ФИО: Усынин Максим Валерьевич<br>Лолжность: Рек**ласт НОЕ Образовател</mark>ьное учреждение высшего образования** Дата подписания: «М**ФФЖДУНародный Институт Дизайна и Сервиса» (ЧОУВО МИДиС)** Должность: Ректор Уникальный программный ключ: f498e59e83f65dd7c3ce7bb8a25cbbabb33ebc58

Кафедра дизайна, рисунка и живописи

УТВЕРЖДЕН на заседании кафедры «29» мая 2023г., протокол №10 Заведующий кафедрой \_\_\_\_\_\_\_\_\_\_\_\_\_\_\_\_\_\_\_Ю.В. Одношовина

# **ФОНД ОЦЕНОЧНЫХ СРЕДСТВ ДЛЯ ПРОВЕДЕНИЯ ТЕКУЩЕГО КОНТРОЛЯ И ПРОМЕЖУТОЧНОЙ АТТЕСТАЦИИ ОБУЧАЮЩИХСЯ ПО ПРОФЕССИОНАЛЬНОМУ МОДУЛЮ ПМ.01 РАЗРАБОТКА ХУДОЖЕСТВЕННО-КОНСТРУКТОРСКИХ (ДИЗАЙНЕРСКИХ) ПРОЕКТОВ ПРОМЫШЛЕННОЙ ПРОДУКЦИИ, ПРЕДМЕТНО-ПРОСТРАНСТВЕННЫХ КОМПЛЕКСОВ**

Специальность: **54.02.01 Дизайн (по отраслям)**

> Направленность: **Дизайн интерьера**

Квалификация выпускника: **Дизайнер**

Срок освоения программы: **3 года 10 месяцев**

> Год набора **2020**

Челябинск 2023

# **Содержание**

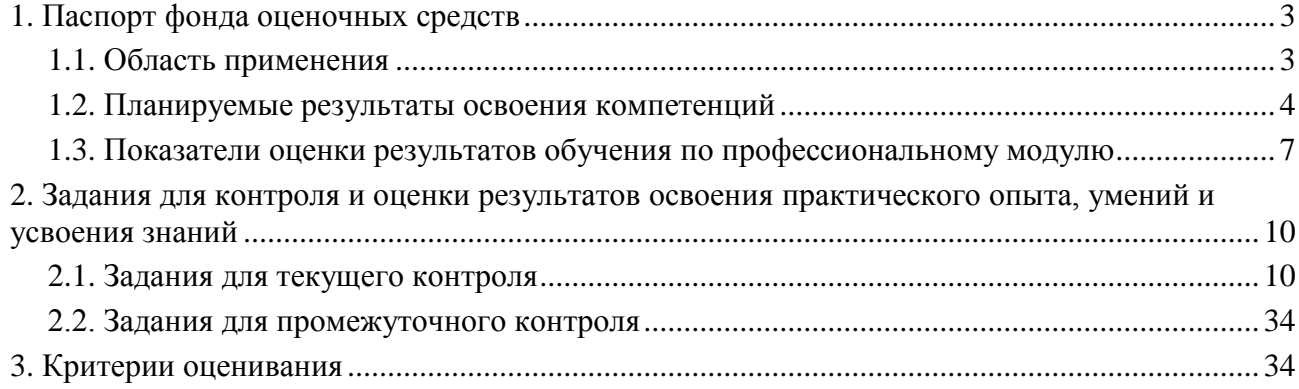

### **1. Паспорт фонда оценочных средств**

### **1.1. Область применения**

Фонд оценочных средств для проведения текущего контроля и промежуточной аттестации обучающихся (далее – Фонд оценочных средств) предназначен для проверки результатов освоения профессионального модуля ПМ.01 Разработка художественноконструкторских (дизайнерских) проектов промышленной продукции, предметнопространственных комплексов основной профессиональной образовательной программы среднего профессионального образования - программы подготовки специалистов среднего звена (далее - ППССЗ) по специальности 54.02.01 Дизайн (по отраслям).

Профессиональный модуль ПМ.01 Разработка художественно-конструкторских (дизайнерских) проектов промышленной продукции, предметно-пространственных комплексов изучается в течение пяти семестров и включает в себя: МДК.01.01. Дизайнпроектирование (композиция, макетирование, современные концепции в искусстве), МДК.01.02. Основы проектной и компьютерной графики, МДК.01.03. Методы расчета основных технико-экономических показателей проектирования, учебную практику 72 часа, производственную практику 144 часа.

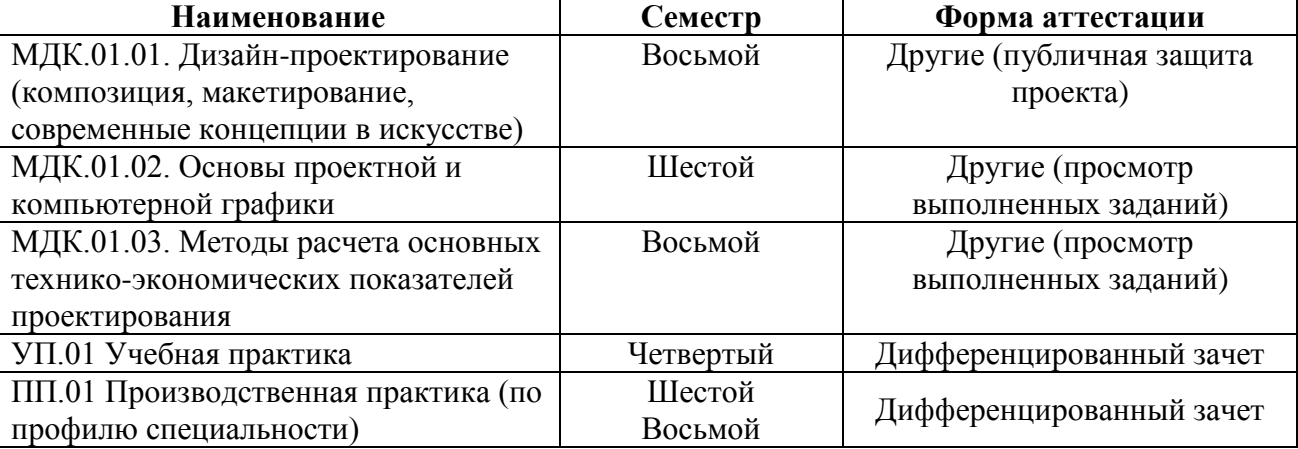

Форма аттестации по семестрам

Фонд оценочных средств позволяет оценить достижение обучающимися **общих и профессиональных компетенций**:

*Общие компетенции (ОК):*

ОК 1. Понимать сущность и социальную значимость своей будущей профессии, проявлять к ней устойчивый интерес.

ОК 2. Организовывать собственную деятельность, выбирать типовые методы и способы выполнения профессиональных задач, оценивать их эффективность и качество.

ОК 3. Принимать решения в стандартных и нестандартных ситуациях и нести за них ответственность.

ОК 4. Осуществлять поиск и использование информации, необходимой для эффективного выполнения профессиональных задач, профессионального и личностного развития.

ОК 5. Использовать информационно-коммуникационные технологии в профессиональной деятельности.

ОК 6. Работать в коллективе, эффективно общаться с коллегами, руководством, потребителями.

ОК 7. Брать на себя ответственность за работу членов команды (подчиненных), за результат выполнения заданий.

ОК 8. Самостоятельно определять задачи профессионального и личностного развития, заниматься самообразованием, осознанно планировать повышение квалификации.

ОК 9. Ориентироваться в условиях частой смены технологий в профессиональной деятельности.

### *Профессиональные компетенции (ПК):*

ПК 1.1. Проводить предпроектный анализ для разработки дизайн-проектов.

ПК 1.2. Осуществлять процесс дизайнерского проектирования с учетом современных тенденций в области дизайна.

ПК 1.3. Производить расчеты технико-экономического обоснования предлагаемого проекта.

ПК 1.4. Разрабатывать колористическое решение дизайн-проекта.

ПК 1.5. Выполнять эскизы с использованием различных графических средств и приемов.

В результате освоения профессионального модуля ПМ.01 Разработка художественноконструкторских (дизайнерских) проектов промышленной продукции, предметнопространственных комплексов обучающийся должен:

### *иметь практический опыт:*

– разработки дизайнерских проектов; *уметь:* 

- проводить проектный анализ;
- разрабатывать концепцию проекта;
- выбирать графические средства в соответствии с тематикой и задачами проекта;
- выполнять эскизы в соответствии с тематикой проекта;

– реализовывать творческие идеи в макете;

– создавать целостную композицию на плоскости, в объеме и пространстве, применяя известные способы построения и формообразования;

– использовать преобразующие методы стилизации и трансформации для создания новых форм;

– создавать цветовое единство в композиции по законам колористки;

– производить расчеты основных технико-экономических показателей проектирования;

#### *знать:*

– теоретические основы композиционного построения в графическом и в объемнопространственном дизайне;

- законы формообразования;
- систематизирующие методы формообразования (модульность и комбинаторику);
- преобразующие методы формообразования (стилизацию и трансформацию);
- законы создания цветовой гармонии;
- технологию изготовления изделия;
- принципы и методы эргономики.

#### **1.2. Планируемые результаты освоения компетенций**

В результате освоения программы профессионального модуля ПМ.01 Разработка художественно-конструкторских (дизайнерских) проектов промышленной продукции, предметно-пространственных комплексов учитываются планируемые результаты освоения общих (ОК) и профессиональных (ПК) компетенций:

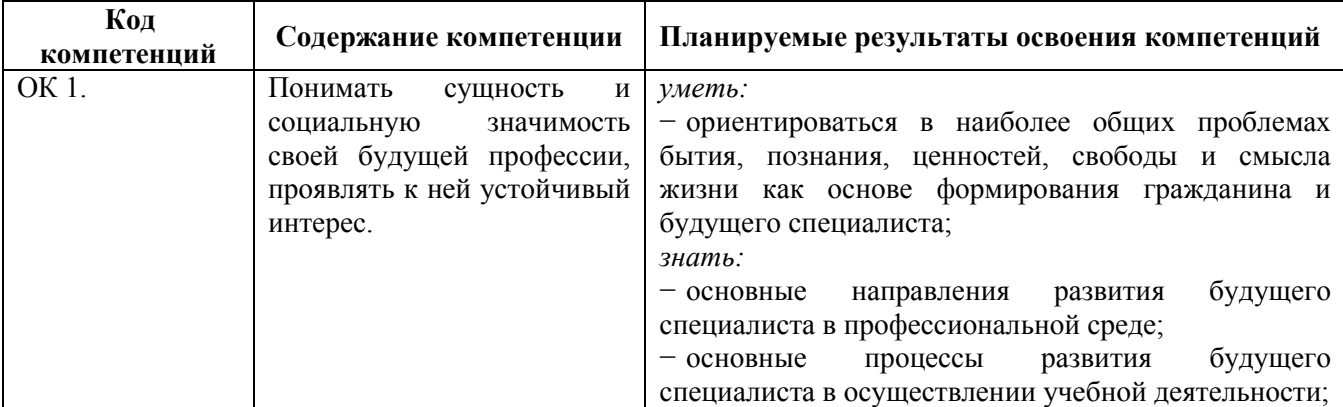

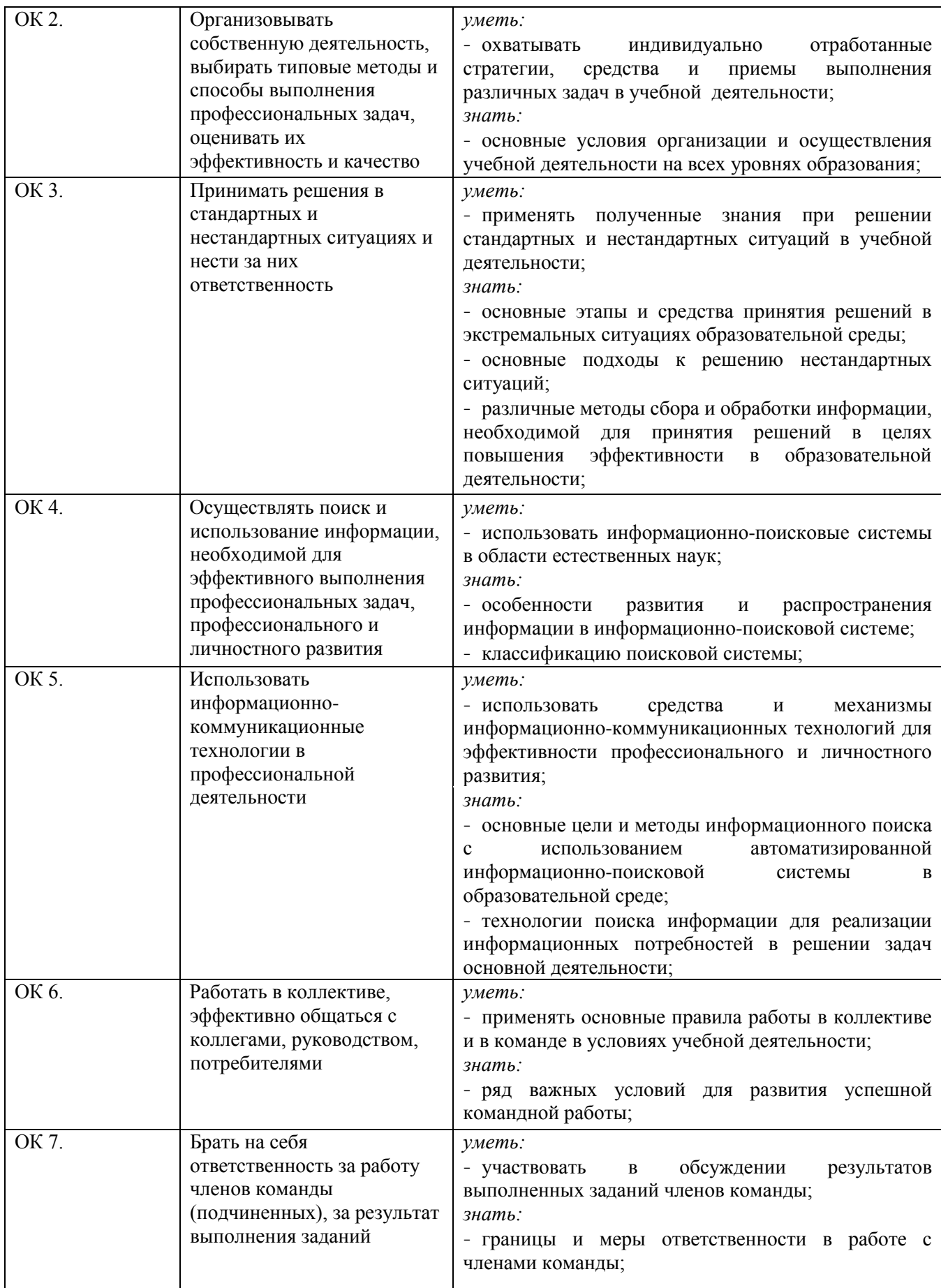

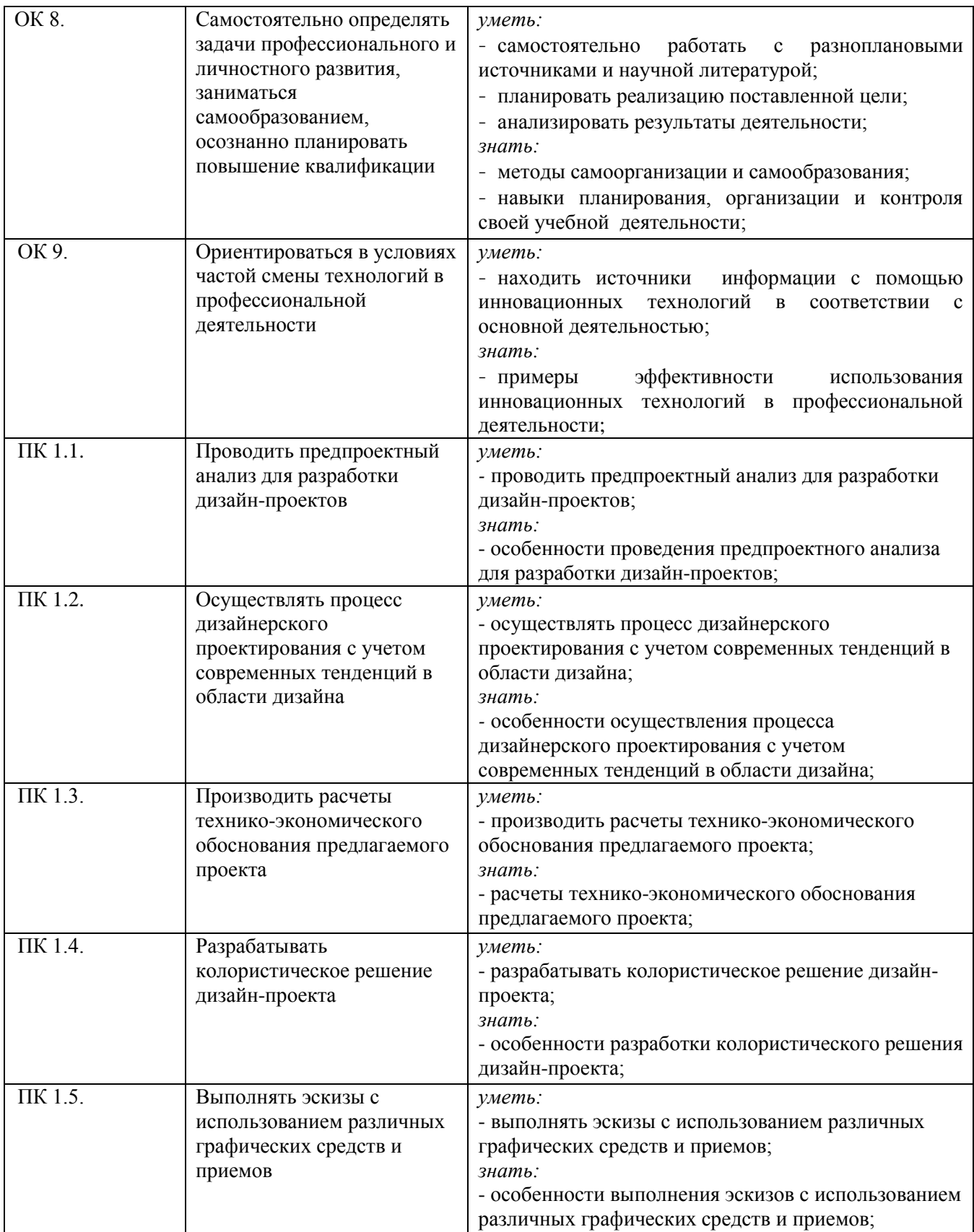

**1.3. Показатели оценки результатов обучения по профессиональному модулю ПМ.01Разработка художественно-конструкторских (дизайнерских) проектов промышленной продукции, предметно-пространственных комплексов**

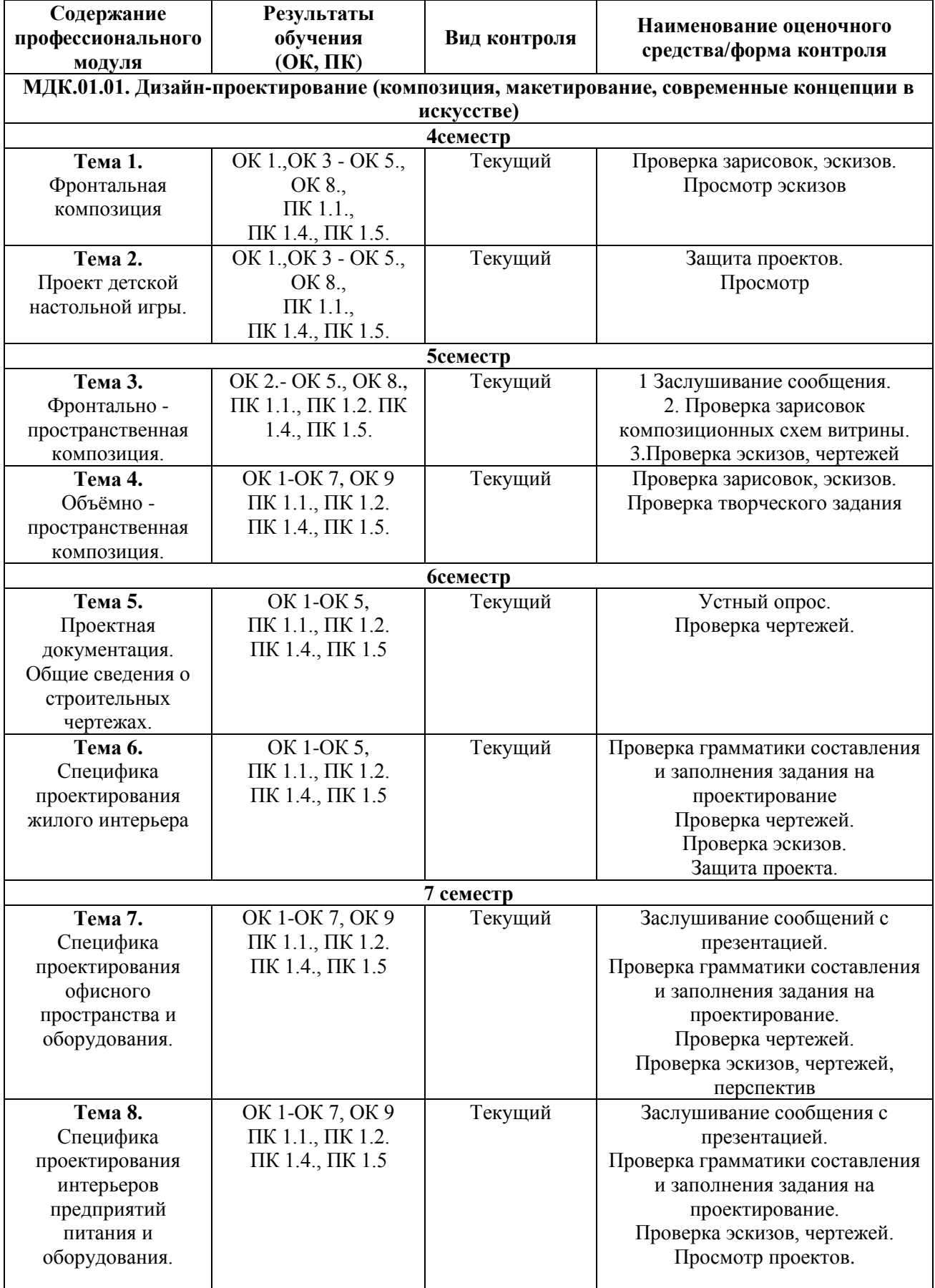

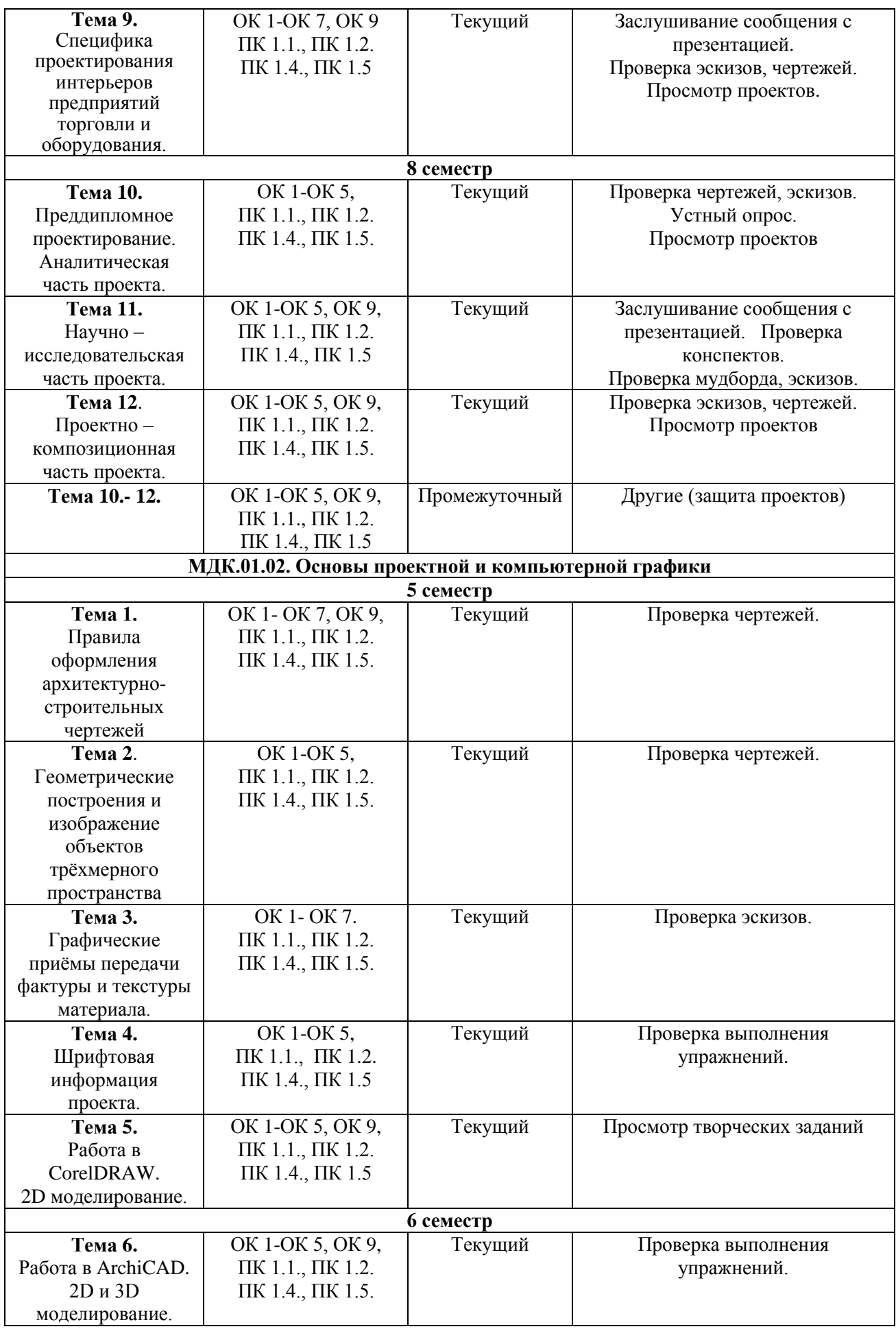

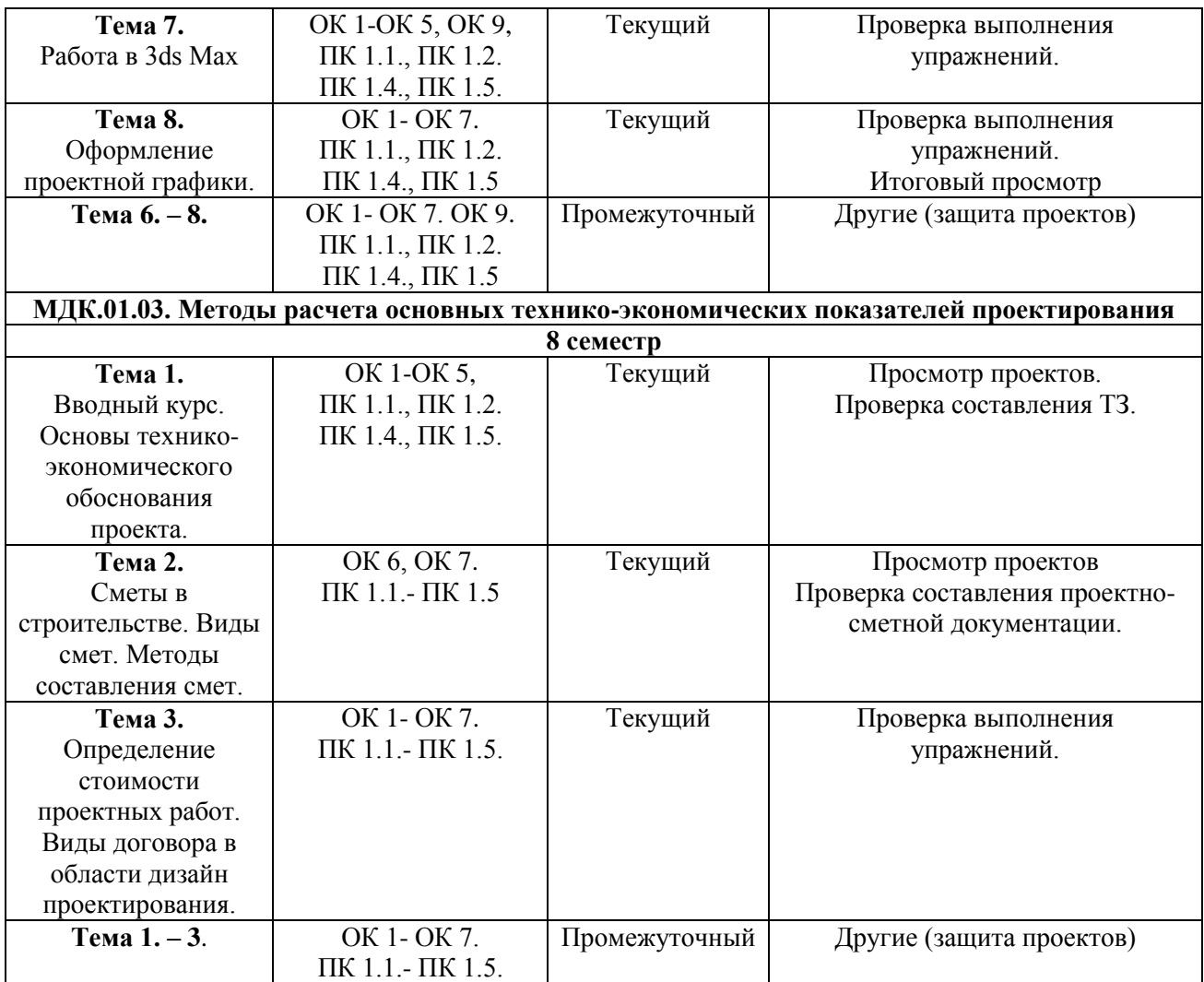

# **Система контроля и оценки результатов освоения практического опыта, умений и усвоения знаний**

В соответствии с учебным планом по профессиональному модулю ПМ.01Разработка художественно-конструкторских (дизайнерских) проектов промышленной продукции, предметно-пространственных комплексов предусмотрен текущий контроль во время проведения занятий и промежуточная аттестация в форме защиты проектов с выставлением итоговой оценки за весь курс.

### **2. Задания для контроля и оценки результатов освоения практического опыта, умений и усвоения знаний**

# **2.1. Задания для текущего контроля**

# **МДК.01.01. Дизайн-проектирование (композиция, макетирование, современные концепции в искусстве)**

### **Тема 1. Фронтальная композиция**

### **Практическое занятие № 1.**

**Задание № 1.** Демонстрация эскиза на тему: Способы выявления композиционного центра. Ритм.

Цель: освоение основных композиционных средств выразительности

- ХОД ЗАНЯТИЯ:
- 1. Ознакомление с понятием «закон контрастов».
- 2. Используя «законы контрастов» (форм, тона, цвета, текстур, закона «трёх величин», «ритм промежутков между элементами композиции», выделить главное – композиционный центр.
- 3. Принцип соблюдения ритмической закономерности. Понятие «метрический шаг», «арифметическая» и «геометрическая» прогрессии. Выполнить орнаментальный рисунок, соблюдая «метрический шаг».

**Задание № 2.** Проверка зарисовок, эскизов. Силовые линии. Виды структур. Пропорции.

Цель: освоение основных средств достижения цельности в композиции

# ХОД ЗАНЯТИЯ:

1. Объяснение принципа работы с силовыми линиями. Зарисовки.

2.Виды структур, принцип их применения. Зарисовки.

3. «Золотое сечение», принцип его применения. Кратность размеров. Зарисовки.

**Задание № 3.** Проверка зарисовок, эскизов. Выразительный силуэт. Стилизация насекомого, животного

Цель: поиск и выявление основных характерных признаков изучаемого объекта, соблюдая композиционные средства выразительности.

- 1. Выявление графическими средствами характерных признаков насекомого, животного: пропорции, выразительный силуэт, пластику, цвет, фактуру.
- 2. Стилизация насекомого, животного. Влияние функции места применения на степень стилизации. Выполнить эскизные зарисовки стилизованного насекомого (животного) для фирменного знака. Техника исполнения – произвольная (ручная или компьютерная графика).
- 3. Выполнить эскизные зарисовки и выполнить в макете стилизованного насекомого (животного) как реквизит (манекен - образ) для витрины. Масштаб 1:1, 1:5. Зарисовки карандашом, чёрная ручка. Макет стилизованного насекомого (животного) выполняется из рекомендованных педагогом материалов: картон, пенокартон, полистирол, фанера.

### **Тема 2. Проект детской настольной игры.**

### **Практическое занятие № 2**.

**Задание № 1.** Защита проектов. Определение общей тематики, концепции ситуаций. Композиция 60см\*40см.

Цель: научиться аналитически, стратегически мыслить, предвидеть ситуацию. Абстрагироваться. Понимать основные принципы стилизации.

ХОД ЗАНЯТИЯ:

- 1. Разработка общей концепции игры, сюжетной линии, её ключевые этапы развития.
- 2. Разработка графической структуры игрового поля с учётом сюжетной линии, на базе изученных видов структур.
- 3. Применение и доработка трёх персонажей на базе ранее стилизованных насекомых, животных. Придание определённого образа персонажу («рабочий», «гуманитарий», «спортсмен» и т.п.), используя принцип «смещения смыслового акцента». Зарисовки.

# **Тема 3. Фронтально - пространственная композиция.**

**Практическое занятие № 3.**

**Задание № 1.** Композиционное решение фронтальной поверхности и выявление ее пластики в макете.

Предлагается создать пластическую фронтальную композицию в макете изобразить ее в графике.

**Цель** задания: изучить некоторые приемы композиционного построения и выявления фронтальной поверхности в технике макетирования и чертеже, приобрести навыки графической передачи характера этой композиции.

ХОД ЗАНЯТИЯ:

- 1. Создать фронтальную пластическую композицию в макете.
- 2. Выполнить чертеж созданной композиции и выявить ее пластику средствами графики.

Очертание контура фронтальной композиции, может быть простой геометрической формы (квадрат, круг, треугольник, трапеция, прямоугольника и т.п.) или сложное очертание (по рекомендации педагога).

Заданная поверхность может быть плоской, вогнутой, выпуклой или иметь более сложную форму сечения (как горизонтального, так и вертикального). Однако развитие по глубинной координате не должно разрушать фронтальность поверхности.

Пластика фронтальной композиции создается простыми геометрическими формами (куб, пирамида, цилиндр, конус и т.д.). Они могут быть плоскими, выступающими или заглубленными. Размер композиционных элементов должен быть не менее 5 см. Глубина пластики фронтальной композиции не должна превышать 5-7 см.

Плоскости элементов, образующих пластику фронтальной композиции, могут быть вертикальными, наклонными или повернутыми по отношению к главному направлению фронта.

Количество элементов к композиции от 3 до 7. Элементы композиции могут врезаться друг в друга или находиться па расстоянии. Композиция должна быть цельной, гармоничной, пропорциональной, художественно завершенной и выразительной. Композиция фронтальной поверхности решается на основе ритмических закономерностей. Композиционное решение должно выявить форму заданной поверхности и ее положение в пространстве. Средством композиционного решения являются членения пространства. Натуральные размеры поверхности по высоте и ширине от 8 до 16 см.

Применяемые членения поверхности могут быть:

- по пластическому выражению  $\Box$  выступающими и заглубленными (рельеф, контррельеф);

- по характеру полными или неполными;

- по направлению горизонтальными, вертикальными и наклонными;

- по очертаниям: прямолинейными и криволинейными.

Наиболее типичны для фронтальной поверхности членения вертикальные и горизонтальные.

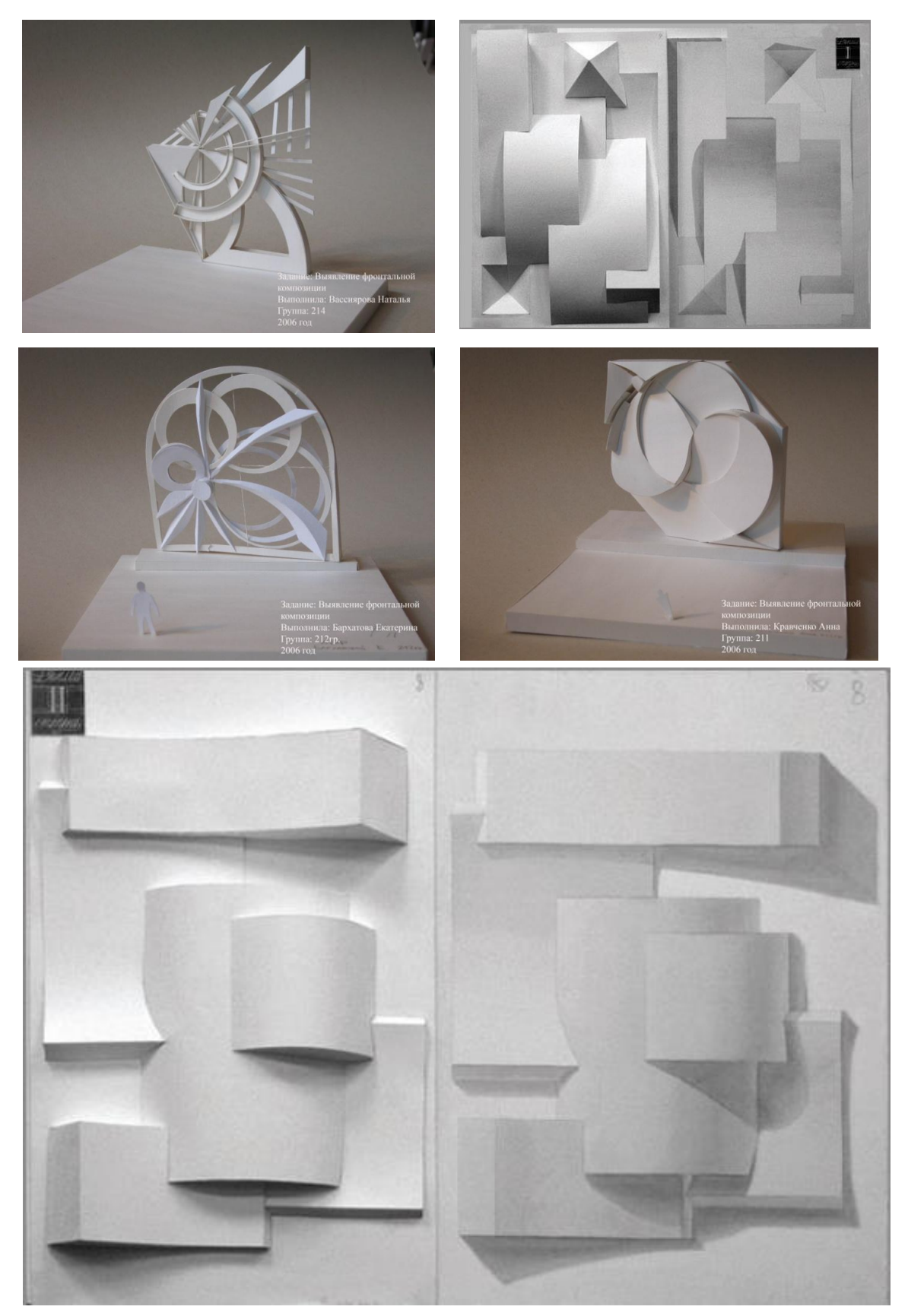

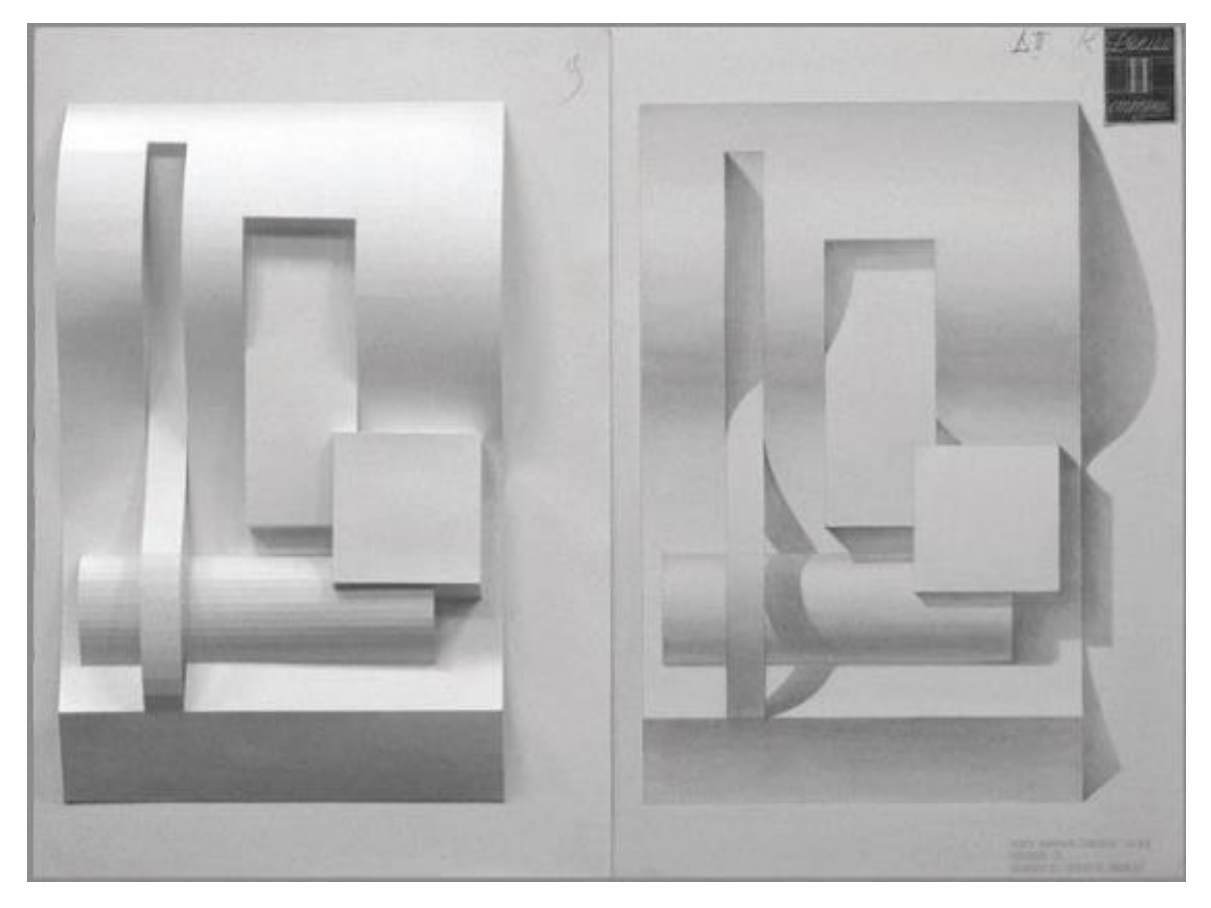

**Задание № 2.** Подготовка сообщения на тему: «Функция витрины, характер восприятия» Подготовьте сообщение материала по одной из предложенных тем и сделайте по нему доклад.

Цель: Расширение и закрепление знаний в области специфики проектирования витрин. ХОД ЗАНЯТИЯ:

1. Заслушивание сообщения по заданным темам;

2. Обсуждение вопросов по заслушанным темам в группе.

Темы сообщений:

- 1. Функция витрины
- 2. Виды витрин.
- 3. Композиционная структура витрины
- 4. Характер восприятия витрин.
- 5. Целевая аудитория.

Требования к сообщению:

Научный стиль изложения. Не допускается использование:

- длинных сложных предложений, затрудняющих восприятие;
- малоупотребительных иностранных слов, узкоспециальной терминологии, известной ограниченному кругу профессионалов;
- вводных конструкций, не несущих смысловой нагрузки;
- общих слов.

Позиция автора в докладе должна демонстрироваться минимально, недопустимо использование местоимений «я», «моя» (точка зрения).

Длительность доклада не должна превышать десяти-пятнадцати минут. Поэтому следует подбирать наиболее важные и интересные сведения. Важно:

- знать значения всех используемых терминов, уметь объяснять их аудитории;
- не бояться слушателей, информацию преподносить с уверенным видом;
- не торопиться: скорость речи порядка 120 слов в минуту.

**Задание № 3.** Зарисовки композиционных схем витрины. Композиционная структура витрины. Выполнение упражнений.

Цель: практическая проверка теоретических знаний в области специфики проектирования витрин.

ХОД ЗАНЯТИЯ:

- 1. Зарисовка исходных данных (пропорции) витрины.
- 2. Анализ влияния вида витрины (пропорции) на её композиционную структуру.
- 3. Анализ восприятия витрины в зависимости от её композиционной структуры.
- 4. Специфика донесения рекламируемого товара в зависимости от предполагаемой целевой аудитории.

Зарисовки выполняются в произвольной технике на листах форматов А4 или А3.

**Задание № 4.** Творческое задание. Эскизы формирования образа, раскрытие темы витрины в скетчах, эскизах.

Цель: Придание проектируемой витрине индивидуального запоминающегося образа. ХОД ЗАНЯТИЯ:

- 1. Идейно композиционный разбор аналогов витрин.
- 2. Учитывая специфику восприятия определённой целевой аудитории, предложить три принципиально разных варианта раскрытия заданной темы.
- 3. Расстановка основных композиционно смысловых акцентов в витрине.
- 4. Корректировка пропорциональных соотношений в основном утверждённом варианте эскиза витрины.

Зарисовки витрины выполняются в произвольной технике на листах форматов А4 или А3.

**Задание № 5.** Чертежи - ортогональные проекции проектируемой витрины по утверждённому эскизу.

Цель: Расширение и закрепление знаний в области чертёжной грамматики.

ХОД ЗАНЯТИЯ:

- 1. Определение принципиального расположения ортогональных проекций на листе.
- 2. Вычерчивание проекций витрины с учётом соблюдения требуемых толщин линий.
- 3. Нанесение основных требуемых размеров.

Чертежи - ортогональные проекции проектируемой витрины выполняются в произвольной технике на листах форматов А4 или А3.

# **Тема 4. Объёмно - пространственная композиция.**

**Практическое занятие № 4.** Проект мебельного оборудования для жилого интерьера (кухня, детская, гостиная).

**Задание № 1.** Аналитические зарисовки объёмно-пространственной композиции.

Цель: поиск достижения выразительности сочетаемых форм объёмно-пространственной композиции.

ХОД ЗАНЯТИЯ:

- 1. Подбор аналогов объёмно пространственных композиций.
- 2. Графический поиск выразительного силуэта, пропорциональных соотношений между деталями (ортогональные проекции, аксонометрия).

Аналитические зарисовки объёмно-пространственной композиции выполняются в произвольной технике на листах форматов А4 или А3.

**Задание № 2.** Эскизные варианты планировочного решения мебельного оборудования на базе модульных структур.

Цель: развитие и закрепление навыков комбинаторного мышления.

- 1. Рассмотрение аналогов мебели на предмет их анализа по форме и стилю.
- 2. Учитывая исходные данные проектной среды (планировка помещения, соотношение длина : ширина : высота), разработать варианты планировочного решения мебельного оборудования на базе модульных структур.

Аналитические зарисовки мебельного оборудования выполняются в виде основных ортогональных проекций и аксонометрического изображения на формате А4 или А3.

**Задание № 3.** Чертежи - ортогональные проекции мебельного оборудования.

Цель: освоение и закрепление навыков работы с чертежами проектируемого мебельного оборудования.

### ХОД ЗАНЯТИЯ:

1. Определение принципиального расположения ортогональных проекций на листе.

2. Вычерчивание проекций мебельного оборудования с учётом соблюдения требуемых толщин линий.

3. Нанесение основных требуемых размеров.

Чертежи мебельного оборудования выполняются в виде основных ортогональных проекций на формате А4 или А3.

### **Задание № 4. Защита проекта.**

Цель: проверка уровня освоения полученных знаний по изучаемой теме.

# ХОД ЗАНЯТИЯ:

- 1. Подготовка к демонстрации всего проектного материала предварительных эскизов, аналитических зарисовок, проектной графики, макета, с целью наиболее выигрышной их подачи.
- 2. Непосредственно защита проекта: обоснование предлагаемого решения, раскрытие идейного замысла, на основании демонстрируемого хода размышлений, сделанных выводов практического характера, с выходом на конкретное проектное решение.

### **Тема 5. Проектная документация. Общие сведения о строительных чертежах.**

**Практическое занятие № 5.** Чертежи фасадов, планов, разрезов зданий.

**Задание № 1.** Устный опрос. Толщина линий. Условные обозначения.

Цель: ознакомление и освоение навыков работы с условными обозначениями, читабельности чертежа в целом.

ХОД ЗАНЯТИЯ:

- 1. Ознакомление с требуемым составом проектной документации проектируемого объекта, среды.
- 2. Ознакомление с нормами соблюдения толщин линий, принцип их применения.
- 3. Ознакомление с видами условных обозначений, принцип их применения.
- 4. Изучение формы подачи проектной документации на базе продемонстрированных аналогов.
- 5. Проверка полученных знаний путём устного опроса, предложенного для анализа чертежей, выполненных как студентами, так и профессиональными дизайнерами.

### **Задание № 2.** Поэтапное построение фасада здания. Масштаб 1:50.

Цель: развитие и закрепление навыков поэтапного построения фасадов здания. ХОД ЗАНЯТИЯ:

- 1. Построение вертикальной координационной сетки.
- 2. Вычерчивание основных контуров.
- 3. Вычерчивание деталей.
- 4. Проверка выполненных чертежей.

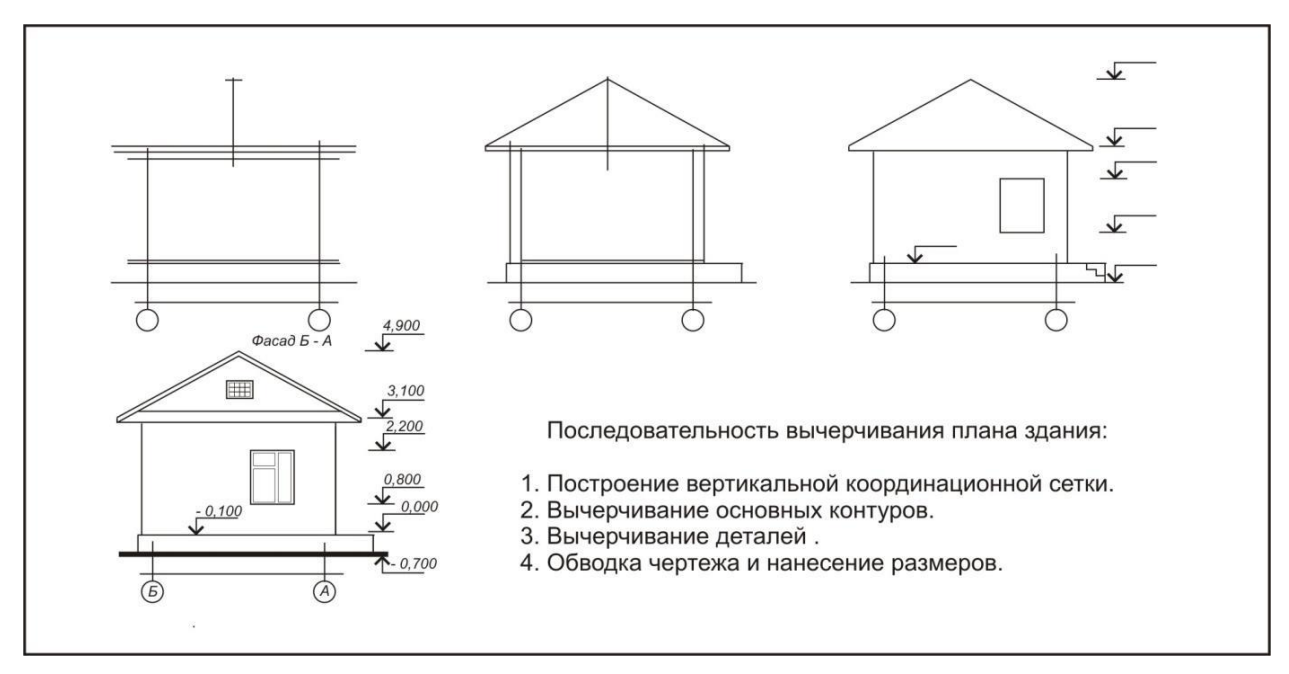

**Задание № 3.** Последовательность вычерчивания плана здания. Масштаб 1:50. Цель: развитие и закрепление навыков последовательного вычерчивания плана здания. ХОД ЗАНЯТИЯ:

- 1. Нанесение координационных осей и перегородок к координационным осям.
- 2. Вычерчивание деталей (оконных и дверных проёмов, санитарно-технического оборудования и мебели).
- 3. Обводка чертежа и нанесение размеров.
- 4. Проверка выполненных чертежей.

# ПОСЛЕДОВАТЕЛЬНОСТЬ ПОСТРОЕНИЯ ЧЕРТЕЖА ПЛАНА ЗДАНИЯ

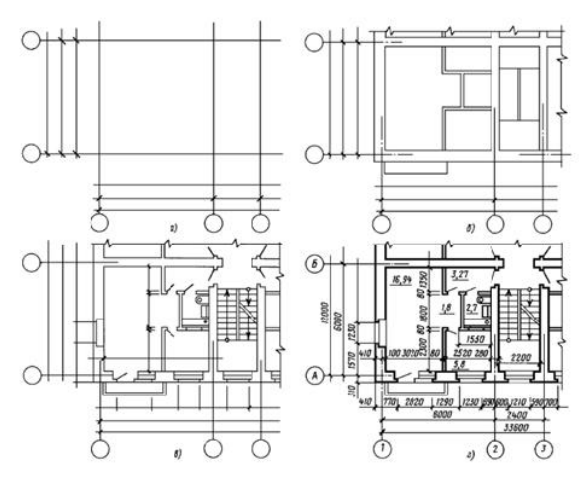

#### Последовательность вычерчивания плана здания:

1. Тонкими штрихпунктирными линиями наносят сетку координационных осей.

2. Тонкими линиями вычерчивают все наружные и внутренние стены (с учётом привязки стен к координационным осям), перегородки и колонны, если они имеются.

3. Производят разбивку оконных и дверных проёмов в наружных и внутренних стенах и перегородках, условно показывают открывание дверей, вычерчивают санитарно-технические приборы, лестничную клетку и наносят необходимые выносные и размерные линии. 4. Обводка плана.

Контуры разрезов и сечений на чертежах планов зданий выполняют сплошной линией толщиной S=0,6-0,8 мм. Все остальные линии чертежа, не попадающие в плоскость сечения, выполняют сплошными тонкими линиями (S/3-S/2) так же, как размерные и осевые линии. Допускается, после обводки чертежа координационные оси оставлять только в пересечении стен. 5. Наносят размеры и маркируют оси.

**Задание № 4.** Специфика нанесения размеров на строительных чертежах. Выноски и ссылки. Цель: развитие и закрепление навыков нанесения размеров на строительных чертежах. ХОД ЗАНЯТИЯ:

- 1. Ознакомление с спецификой нанесения размеров: выносные и размерные линии, необходимые отступы, размер шрифта, с учётом масштаба чертежа.
- 2. Проверка выполненных чертежей.

### **Тема 6. Специфика проектирования жилого интерьера Практическое занятие № 6.**

**Задание № 1.** Составление задания на проектирование жилого интерьера по заданной форме. Цель: освоение и закрепление навыков со спецификой проектирования жилого интерьера. ХОД ЗАНЯТИЯ:

**Задание № 2.** План с размещением оборудования. Масштаб 1:50

Цель: размещение основного мебельного оборудования с учётом зонирования проектируемых помещений.

ХОД ЗАНЯТИЯ:

- 1. Расстановка оборудования с учётом эргономических норм, зонирования проектируемых помещений.
- 2. Расстановка доминант, акцентов.
- 3. Проверка выполненного чертежа.

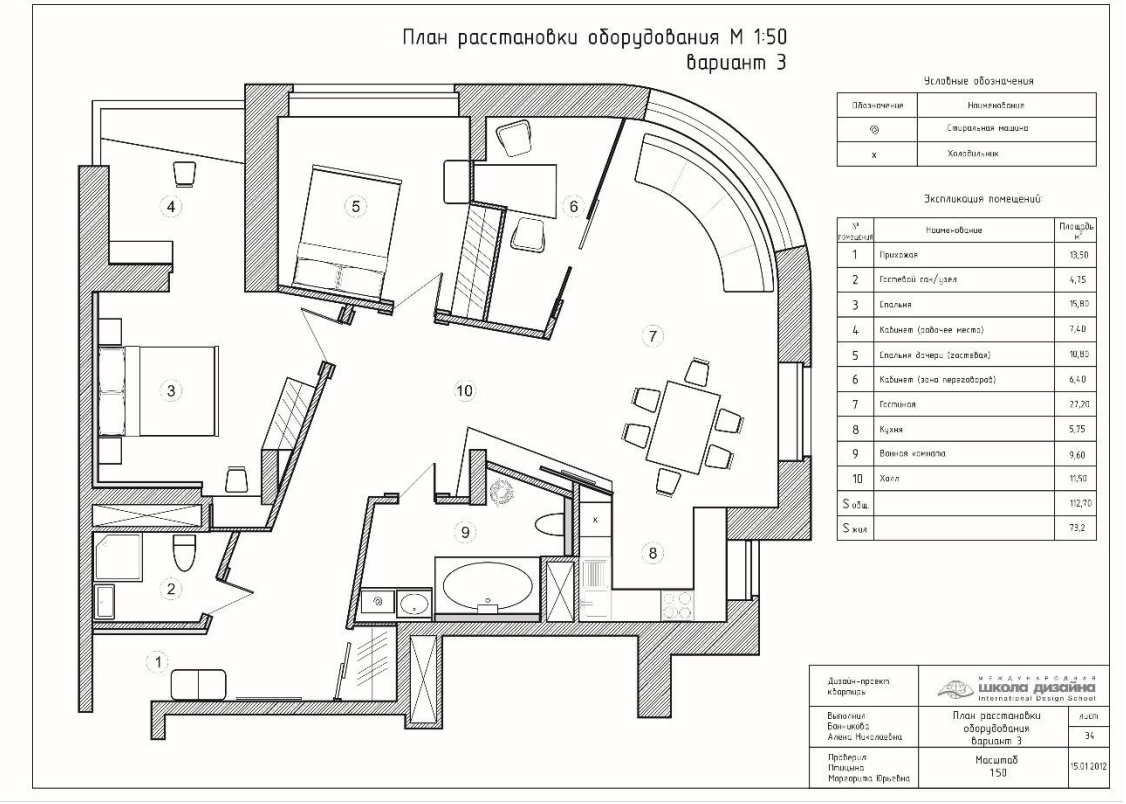

**Задание № 3.** План потолка с освещением. Условные обозначения. Масштаб 1:50. Цель: размещение осветительных приборов с учётом их эксплуатационных характеристик. ХОД ЗАНЯТИЯ:

- 1. Расстановка осветительных приборов с учётом размещения оборудования общего планировочного решения, их эксплуатационных характеристик.
- 2. Проверка выполненного чертежа.

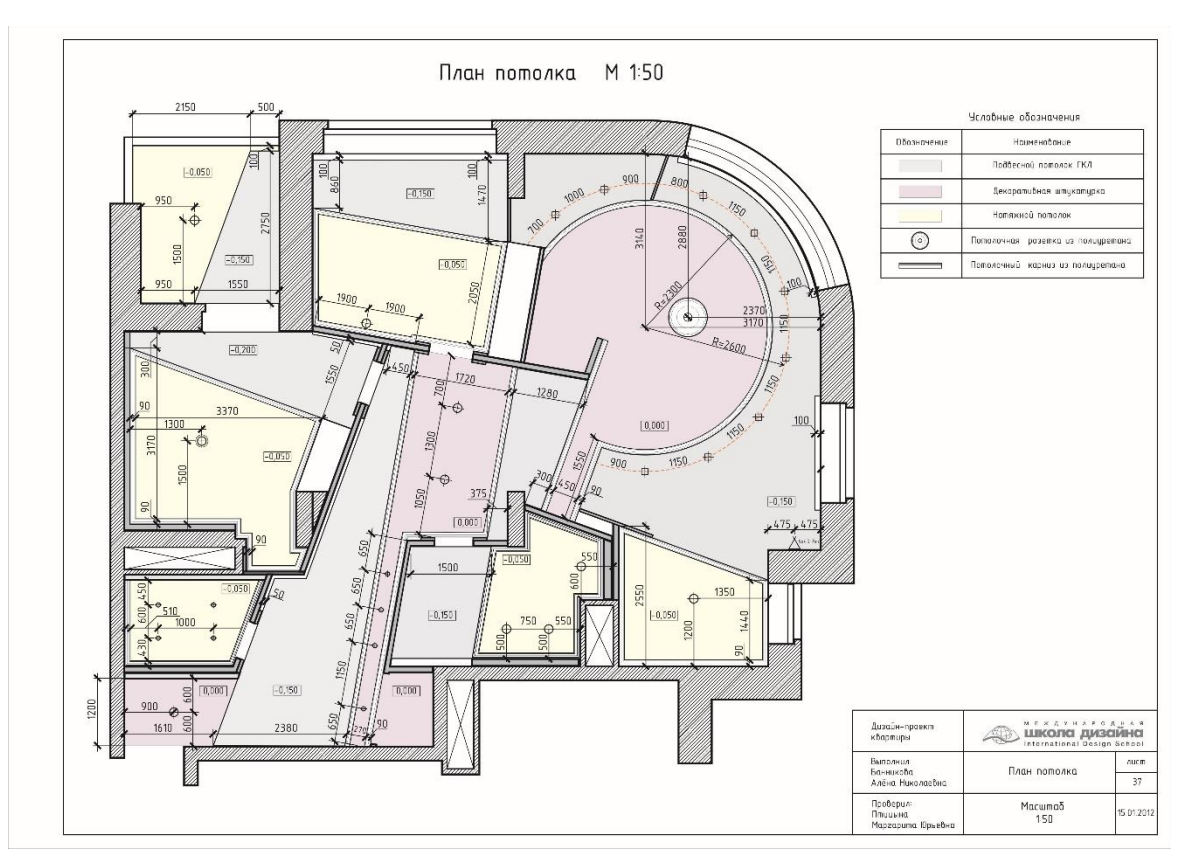

**Задание № 4.** Построение перспектив. Подборка мебельного оборудования с учётом общестилевого решения.

Цель: демонстрация объёмно – пространственного решения, соотношения и стилевой взаимосвязи между мебельным оборудованием и декоративными элементами. ХОД ЗАНЯТИЯ:

- 1. Расстановка мебельного оборудования, определяющего в главном функциональное предназначение проектируемого пространства.
- 2. Выбор ракурса для наиболее удачной демонстрации предлагаемого решения.
- 3. Проверка выполненных перспективных изображений.

Визуализация спальни родителей

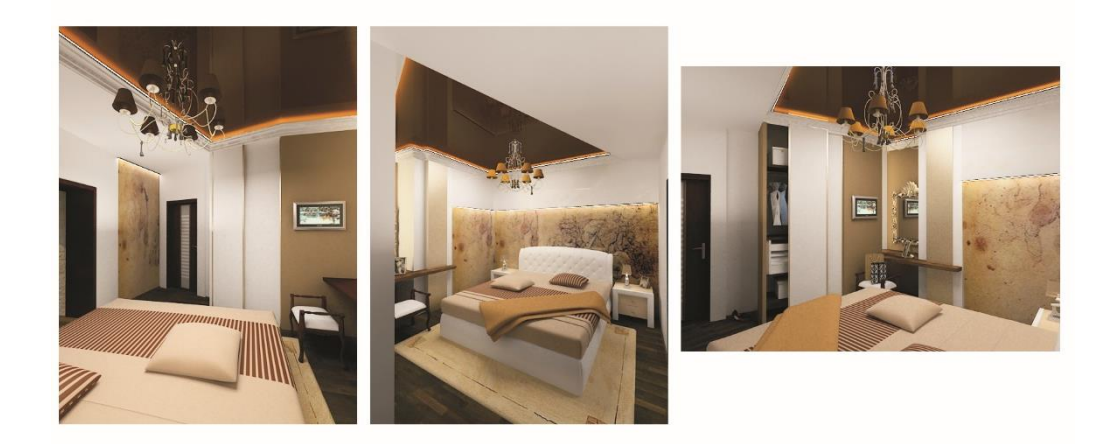

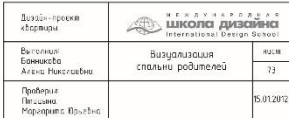

**Задание № 5.** Варианты цветового решения, подбор отделочных, декоративных материалов**.** Цель: учитывая общестилевое решение проектируемого интерьера, предложить необходимое цветовое решение, подобрать отделочные материалы, элементы декора, характерные для данного стиля.

### ХОД ЗАНЯТИЯ:

- 1. Подбор цветосочетания между собой основных элементов оборудования и ограждающих поверхностей (пол, стены, потолок).
- 2. Освещение сцены с учетом подобранного цветового решения, текстур.
- 3. Проверка выполненных перспективных изображений.

**Задание № 6.** Построение развёрток стен проектируемых зон, с учётом размещения спец. оборудования, отделочных материалов. Масштаб 1:25.

Цель: учитывая характер предложенных отделочных материалов, расстановку мебельного оборудования, осветительных приборов, розеток, выключателей, плинтусов, карнизов – указать необходимые размеры для их точного расположения в соответствии с дизайн – проектом.

- 1. Построение развёрток стен в требуемом масштабе (1:25). Указать размеры точного расположения предложенных отделочных материалов.
- 2. Указать расположение мебельного оборудования, примыкающего к стенам. Достичь ритмического строя всего проектируемого пространства.
- 3. Указать размеры расположения розеток, выключателей, осветительных приборов, плинтусов, карнизов, стеллажей и полок.
- 4. Нанести размеры с учётом эргономических норм.
- 5. Проверка выполненных развёрток, точность обозначенных размеров.

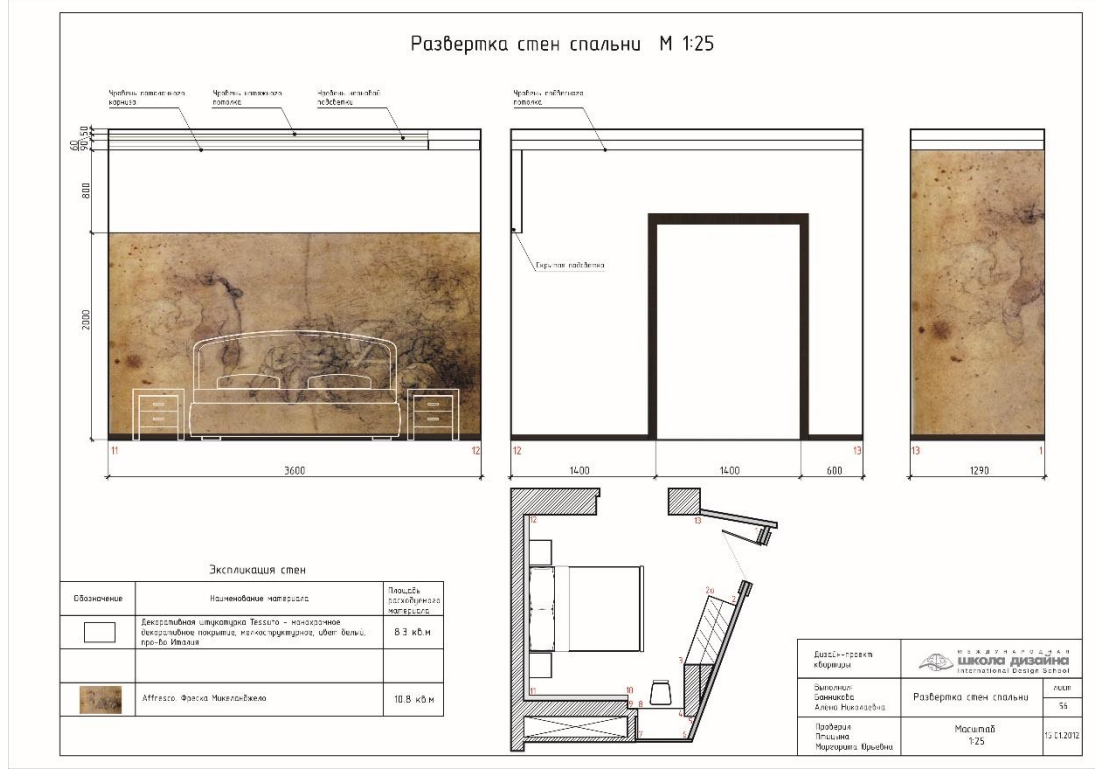

# **Тема 7. Специфика проектирования офисного пространства и оборудования. Практическое занятие № 7.**

**Задание № 1.** Подготовка сообщения. Классификация административно – офисных помещений, их специфика. Формулирование выводов практического характера.

Цель: ознакомление со спецификой проектирования интерьеров административно – офисных помещений.

ХОД ЗАНЯТИЯ:

1. Заслушивание сообщения, доклада по изучаемой теме.

2. Обсуждение, формулирование выводов практического характера.

**Задание № 2.** Постановка проблем, цели и задачи эскизного проекта. Составление задания на проектирование проектируемых зон, оборудования.

Цель: развитие и закрепление навыков обозначения решаемых проблем, составление задания на проектирование.

ХОД ЗАНЯТИЯ:

- 1. Учитывая специфику процесса, исходных данных проектируемой среды, сформулировать основные проблемы проектного характера, обозначить решаемую главную цель и задачи.
- 2. Составить задание на проектирование проектируемых зон, оборудования.
- 3. Проверка составленного задания на проектирование.

**Задание № 3.** Подготовка сообщения, доклада. Функционально-конструктивные требования к проектируемому оборудованию в административно – офисных помещениях.

Цель: ознакомление со спецификой оборудования офисных помещений.

# ХОД ЗАНЯТИЯ:

1. Заслушивание сообщения, доклада по изучаемой теме.

2. Обсуждение, формулирование выводов практического характера

**Задание № 4.** Проверка чертежей. Планировочное решение офисного пространства. Масштаб 1:100. Мебель, специальное оборудование. Индивидуальность - средства достижения.

Цель: размещение основного мебельного оборудования с учётом специфики эксплуатации и характера процесса проектируемых помещений.

- 1. Расстановка оборудования с учётом эргономических норм, зонирования проектируемых помещений.
- 2. Расстановка доминант, акцентов.
- 3. Проверка выполненного чертежа.

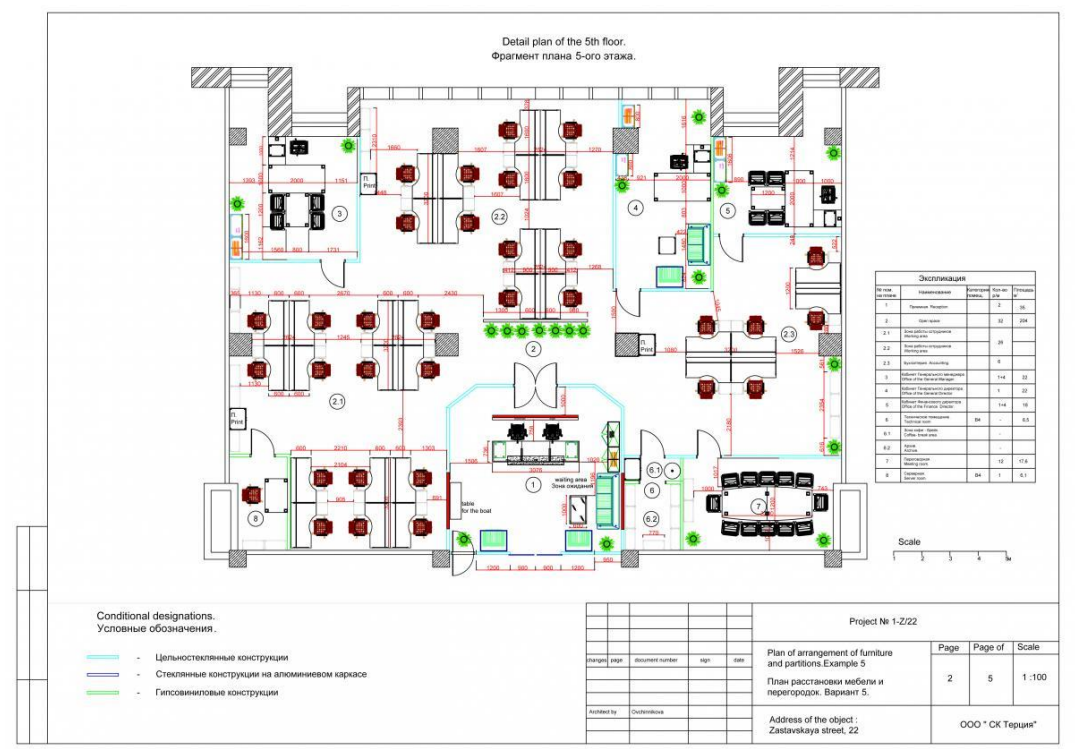

**Задание № 5.** Практическая работа. Объёмно – пространственное решение проекта. Построение перспектив.

Цель: демонстрация объёмно – пространственного решения, соотношения и стилевой взаимосвязи между мебельным оборудованием и декоративными элементами. ХОД ЗАНЯТИЯ:

- 1. Расстановка мебельного оборудования, определяющего в главном функциональное предназначение проектируемого пространства.
- 2. Выбор ракурса для наиболее удачной демонстрации предлагаемого решения.
- 3. Проверка выполненных перспективных изображений.

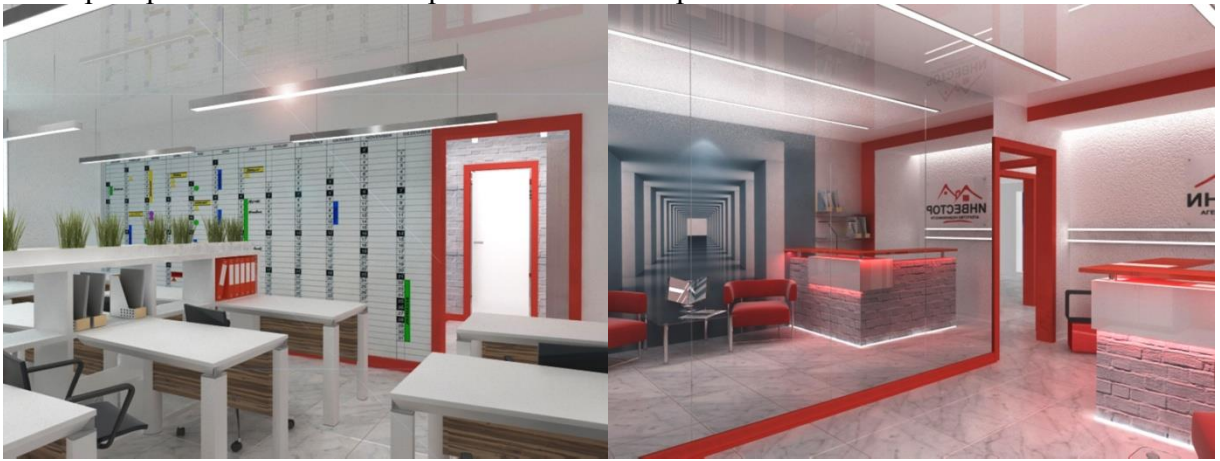

**Задание № 6.** Отчет по практической работе. Общее стилевое решение проектируемой среды и оборудования. Соблюдение фирменного стиля.

Цель: учитывая общестилевое решение проектируемого интерьера, предложить необходимое цветовое решение, подобрать отделочные материалы, элементы декора, характерные для данного стиля.

- 1. Подбор цветосочетания между собой основных элементов оборудования и ограждающих поверхностей (пол, стены, потолок).
- 2. Освещение сцены с учетом подобранного цветового решения, текстур.
- 3. Проверка выполненных перспективных изображений.

### **Тема 8. Специфика проектирования интерьеров предприятий питания и оборудования. Практическое занятие № 8.**

**Задание № 1.** Подготовка сообщения. Классификация предприятий питания. Формулирование выводов практического характера.

Цель: ознакомление со спецификой проектирования интерьеров предприятий питания. ХОД ЗАНЯТИЯ:

1. Заслушивание сообщения, доклада по изучаемой теме.

2. Обсуждение, формулирование выводов практического характера.

**Задание № 2.** Постановка проблем, цели и задачи эскизного проекта предприятия питания. Составление задания на проектирование проектируемых зон, оборудования.

Цель: развитие и закрепление навыков обозначения решаемых проблем, составление задания на проектирование.

ХОД ЗАНЯТИЯ:

1. Учитывая специфику процесса, исходных данных проектируемой среды, сформулировать основные проблемы проектного характера, обозначить решаемую главную цель и задачи.

2. Составить задание на проектирование проектируемых зон, оборудования.

3. Проверка составленного задания на проектирование.

**Задание № 3.** Подготовка сообщения, доклада. Функционально-конструктивные требования к проектируемому оборудованию в проектируемой зоне - объекту в целом.

Цель: ознакомление со спецификой оборудования предприятий питания.

ХОД ЗАНЯТИЯ:

1. Заслушивание сообщения, доклада по изучаемой теме.

2. Обсуждение, формулирование выводов практического характера

**Задание № 4.** Практическая работа. Планировочное решение предприятий питания. Масштаб 1:100. Специальное оборудование. Индивидуальность - средства достижения.

Цель: размещение основного мебельного оборудования с учётом специфики эксплуатации и характера процесса проектируемых помещений.

### ХОД ЗАНЯТИЯ:

1. Расстановка оборудования с учётом эргономических норм, зонирования проектируемых помещений.

- 2. Расстановка доминант, акцентов.
- 3. Проверка выполненного чертежа.<br> **ПЛАН 1-ГО ЭТАЖА**

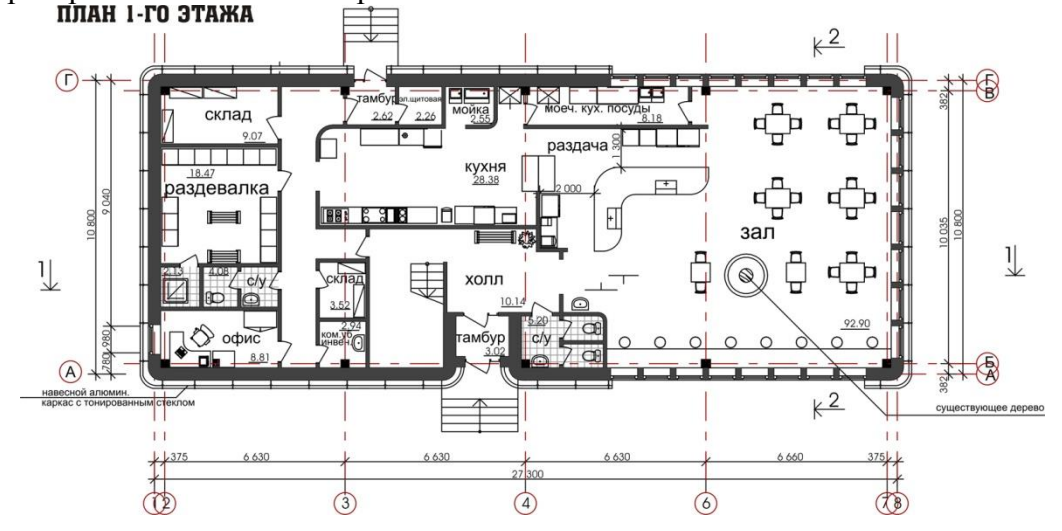

**Задание № 5.** Практическая работа. Объёмно – пространственное решение проектируемого предприятия питания.

Цель: демонстрация объёмно – пространственного решения, соотношения и стилевой взаимосвязи между мебельным оборудованием и декоративными элементами.

### ХОД ЗАНЯТИЯ:

1. Расстановка мебельного оборудования, определяющего в главном функциональное предназначение проектируемого пространства.

2. Выбор ракурса для наиболее удачной демонстрации предлагаемого решения.

3. Проверка выполненных перспективных изображений.

**Задание № 6.** Отчет по практической работе. Общее стилевое решение предприятия питания и специфического оборудования.

Цель: учитывая общестилевое решение проектируемого интерьера, предложить необходимое цветовое решение, подобрать отделочные материалы, элементы декора, характерные для данного стиля.

### ХОД ЗАНЯТИЯ:

1. Подбор цветосочетания между собой основных элементов оборудования и ограждающих поверхностей (пол, стены, потолок).

2. Освещение сцены с учетом подобранного цветового решения, текстур.

3. Проверка выполненных перспективных изображений.

### **Тема 9. Специфика проектирования интерьеров предприятий торговли и оборудования.**

### **Практическое занятие № 9.**

**Задание № 1.** Подготовка сообщения. Классификация предприятий торговли. Формулирование выво-дов практического характера.

Цель: ознакомление со спецификой проектирования интерьеров предприятий торговли. ХОД ЗАНЯТИЯ:

1. Заслушивание сообщения, доклада по изучаемой теме.

2. Обсуждение, формулирование выводов практического характера

**Задание № 2.** Проверка составленного задания на проектирование. Постановка проблем, цели и задачи эскизного проекта предприятия торговли. Составление задания на проектирование проектируемых зон, оборудования..

Цель: развитие и закрепление навыков обозначения решаемых проблем, составление задания на проектирование.

ХОД ЗАНЯТИЯ:

1. Учитывая специфику процесса, исходных данных проектируемой среды, сформулировать основные проблемы проектного характера, обозначить решаемую

главную цель и задачи.

2. Составить задание на проектирование проектируемых зон, оборудования.

3. Проверка составленного задания на проектирование.

**Задание № 3.** Подготовка сообщения, доклада. Функционально-конструктивные требования к проектируемому оборудованию в проектируемой зоне - объекту в целом.

Цель: ознакомление со спецификой оборудования предприятий питания.

### ХОД ЗАНЯТИЯ:

1. Заслушивание сообщения, доклада по изучаемой теме.

2. Обсуждение, формулирование выводов практического характера

**Задание № 4.** Практическая работа. Планировочное решение предприятий торговли. Масштаб 1:100. Специальное оборудование. Индивидуальность - средства достижения.

Цель: размещение основного мебельного оборудования с учётом специфики эксплуатации и характера процесса проектируемых помещений.

ХОД ЗАНЯТИЯ:

- 1. Расстановка оборудования с учётом эргономических норм, зонирования проектируемых помещений.
- 2. Расстановка доминант, акцентов.
- 3. Проверка выполненного чертежа.

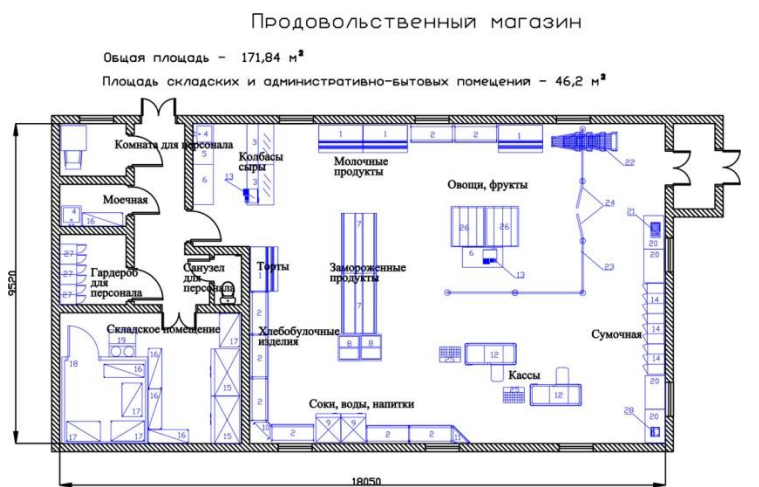

**Задание № 5.** Практическая работа. Объёмно – пространственное решение проектируемого предприятия торговли.

Цель: демонстрация объёмно – пространственного решения, соотношения и стилевой взаимосвязи между мебельным оборудованием и декоративными элементами.

# ХОД ЗАНЯТИЯ:

- 1. Расстановка мебельного оборудования, определяющего в главном функциональное предназначение проектируемого пространства.
- 2. Выбор ракурса для наиболее удачной демонстрации предлагаемого решения.
- 3. Проверка выполненных перспективных изображений.

**Задание № 6.** Проверка эскизов. Итоговая практическая работа . Общее стилевое решение предприятия торговли и специфического оборудования.

Цель: учитывая общестилевое решение проектируемого интерьера, предложить необходимое цветовое решение, подобрать отделочные материалы, элементы декора, характерные для данного стиля.

- 1. Подбор цветосочетания между собой основных элементов оборудования и ограждающих поверхностей (пол, стены, потолок).
- 2. Освещение сцены с учетом подобранного цветового решения, текстур.
- 3. Проверка выполненных перспективных изображений.

# **Тема 10. Преддипломное проектирование. Аналитическая часть проекта.**

# **Практическое занятие № 10.**

# **Задание № 1.**

Цель: Учитывая специфику процесса, исходных данных проектируемой среды, сформулировать основные проблемы проектного характера, обозначить решаемую главную цель и задачи. Составление задания на проектирование.

ХОД ЗАНЯТИЯ

- 1. Проверка чертежей. Обмерочный чертёж проектируемого пространства. Масштаб 1:50.
- 2. Устный опрос. Определение решаемых проблем задач всего проектируемого пространства.
- 3. Отчет по практической работе. Составление задания на проектирование проектируемых зон, оборудования.

**Тема 11.** Научно – исследовательская часть проекта.

# **Практическое занятие № 11.**

# **Задание № 1.**

Цель: ознакомление со спецификой деятельности, оборудования проектируемого объекта, среды.

ХОД ЗАНЯТИЯ

- 1. Сообщение (доклад) по классификации подобных проектируемых объектов.
- 2. Сбор и анализ аналогов по специфике эксплуатации спец. оборудования. Формулирование в письменной форме (доклад) выводов практического характера.
- 3. Составление мудборда. Сбор и анализ аналогов по специфике изготовления спец. оборудования.
- 4. Проверка эскизов. Подбор и характеристика характерных стилевых признаков. Зарисовки.

Темы сообщений:

- 1. Классификация подобных проектируемых объектов.
- 2. Особенности происходящего процесса в проектируемой среде.
- 3. Специфическое оборудование, конструктивные особенности, возможности модернизации.
- 4. Ведущие архитекторы и дизайнеры, задающие тон в данной области проектирования.
- 5. Итоговая практическая работа. Защита проекта. Подбор аналогов проектируемой мебели.

# **МДК.01.02. Основы проектной и компьютерной графики**

**Тема 1. Правила оформления архитектурно-строительных чертежей Практическое занятие № 1.** 

**Задание № 1.** Чертежи планов зданий. Ручная графика.

Цель: освоить принципы построения планов в требуемом масштабе.

# ХОД ЗАНЯТИЯ

- 1. Наносим координационные оси.
- 2. Пользуясь правилами привязки граней стен к осям, вычерчиваем контур стен и перегородок на плане.
- 3. Придерживаясь схемы плана (по варианту), производим разбивку оконных и дверных проемов.
- 4. Вычерчиваем лестничную клетку; наносим размеры и отметки.

**Задание № 2.** Чертежи разрезов зданий. Ручная графика.

# Цель: освоить принципы построения разрезов зданий в требуемом масштабе.

- 1. Построение вертикальной координационной сетки.
- 2. Вычерчивание основных контуров.
- 3. Вычерчивание деталей и нанесение размерных линий.
- 4. Простановка размеров и графическое оформление.

**Задание № 3.** Чертежи фасадов зданий. Ручная графика.

Цель: освоить принципы построения фасадов зданий в требуемом масштабе. ХОД ЗАНЯТИЯ

- 1. Вычерчивание вертикальной координационной сетки,
- 2. Привязка основных контуров,
- 3. Вычерчивание деталей и нанесение размерных линий,
- 4. Обводка чертежа и нанесение размеров.

### **Тема 2. Геометрические построения и изображение объектов трёхмерного пространства Практическое занятие № 2.**

**Задание № 1.** Виды перспективного построения. Выполнение аксонометрических проектных изображений.

Цель: освоение принципов построения аксонометрических изображений ХОД ЗАНЯТИЯ

- 1. Изометрическая проекция. Расположение аксонометрических осей прямоугольной изометрической проекции.
- 2. Горизонтальная изометрическая проекция. Расположение аксонометрических осей горизонтальной изометрической проекции.

**Задание № 2.** Построение перспективы с одной точкой схода.

Цель: освоение принципа построения фронтальной перспективы

ХОД ЗАНЯТИЯ

1. Алгоритм построения фронтального перспективного изображения комнаты.

Перспективный чертеж комнаты строится, исходя из трех основных измерений комнаты: широты, глубины и высоты.

1. Передняя стенка комнаты совмещена с картинной плоскостью.

2. Основание картины делят на равные части так, тогда одно деление на картине будет масштабом одного метра.

3. Высоту линии горизонта возьмем 1,6 м. Точка Р будет выбирается на линии горизонта в центре.

Точки дальности пусть находятся на расстоянии: PD1 = PD2 = 2,5 м. Если выбрать эти расстояния больше, задняя стенка комнаты будет приближаться и увеличиваться.

4. Из точек 0 и 5, взятых на масштабе широты, проводят прямые в точку Р. Расстояние между этими линиями, даст перспективу широты интерьера.

5. Для построения боковых стенок на одной из вертикальных границ картины складывают четыре единицы, равные четырем отрезкам на масштабе широт, и точку 4 соединяют с точкой Р.

Расстояние между линиями 0-Р и 4-Р будет перспективой высоты интерьера. Аналогично строят и правую сторону.

6. Для построения глубины интерьера на масштабе широт берут пять единиц, соответствующие пяти метрам глубины интерьера (если глубина больше или меньше, то соответствующее расстояние), и из точки 5 проводят линию в дистанционную точку D1. Пересечение этой линии с линией 0Р даст глубину интерьера 5 м в перспективе. Из точки 5' проводят горизонтальную и вертикальную линии противоположной стены до пересечения с соответствующими линиями масштаба широт и высот (линиями схода).

7. Пользуясь перспективным масштабом, приступают к построению дверного проема правой стены (ширина двери равна 1 м, высота 2,5 м и удалена от картины на 1 м). Для этого из точки D2 проводят линии в точки 3, 4, взятые на масштабе широт и отмечают точки пересечения 3 и 4 на линии 5Р.

Определяют перспективу высоты дверей. Для этого на масштабе высот из точек 2 и 5 проводят в точку Р линии, которые отсекут на вертикалях, проведенных из точки 3 и 4, перспективу отрезков, равных высоте дверей.

Для показа проема справа толщины, равной 0,5 м, на линии основания картины, как масштабе широт, строят отметку 5,5 и через нее проводят линию 5,5-Р.

Полоса 5-Р - 5, 5-5 является перспективой широты стенки.

8. На левой стене строят оконный проем, расположенный на расстоянии 0,5 м от картины и 0,8 м - от пола (ширина окна равна 1,5 м, а высота верхнего края от пола 2,5 м). Построение окна выполнено аналогично построению дверного проема.

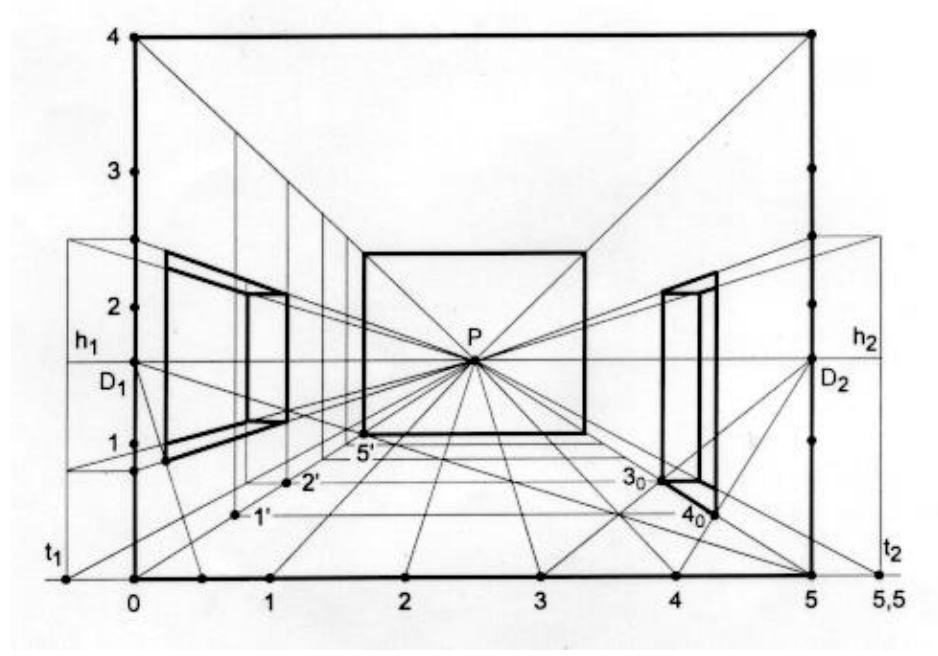

Алгоритм построения перспектив смотри на сайте https://studopedia.ru/10 50357 uglovaya[perspektiva.html.](https://studopedia.ru/10_50357_uglovaya-perspektiva.html)

**Задание № 3.** Построение перспективы интерьера с двумя точками схода. Элементы городской среды и элементы ландшафта. Антураж и стаффаж.

Цель: освоение принципа построения угловой перспективы.

ХОД ЗАНЯТИЯ

1. Вычерчиваем план помещения по заданным размерам.

2. Определяем ракурс перспективы, уровень линии горизонта. Обозначаем точки схода.

Компоновка чертежа. и определение на картине основных ее элементов: линии горизонта hh, главной точки **Р**, точек отдаления **D**, **D<sup>1</sup>** и угла зрения. Картина должна быть расположена в наилучшем поле зрения, т. е. с углом зрения, равным примерно 28–53°.

Необходимо изобразить угловую перспективу интерьера. Начертим на картине линию горизонта **hh**. Линию горизонта можно начертить на любой высоте от основания картины. Если поднять ее высоко, то зритель увидит бòльшую часть пола и верхние плоскости предметов: крышку стола, верхние основания полок, шкафа и т. д. Иначе говоря, будет создаваться впечатление увеличенной площади пола. Если линию горизонта значительно опустить, то этим самым можно лучше передать монументальность помещения, т. е. наиболее выпукло на картине будут показаны колонны, потолок и всевозможные лепные украшения на нем. Таким образом, в зависимости от характера композиции картины, выбираем высоту линии горизонта.

Наметив на картине положение линии горизонта **hh** немного выше середины картины, возьмем на ней точку **Р** примерно в середине картины. Через точку **Р** проведем главную линию картины. Начертим на картине под произвольным углом две пересекающиеся прямые, представляющие линии пересечения стен и пола. Продолжим эти прямые до пересечения с линией горизонта в точках **F<sup>1</sup>** и **F2**.

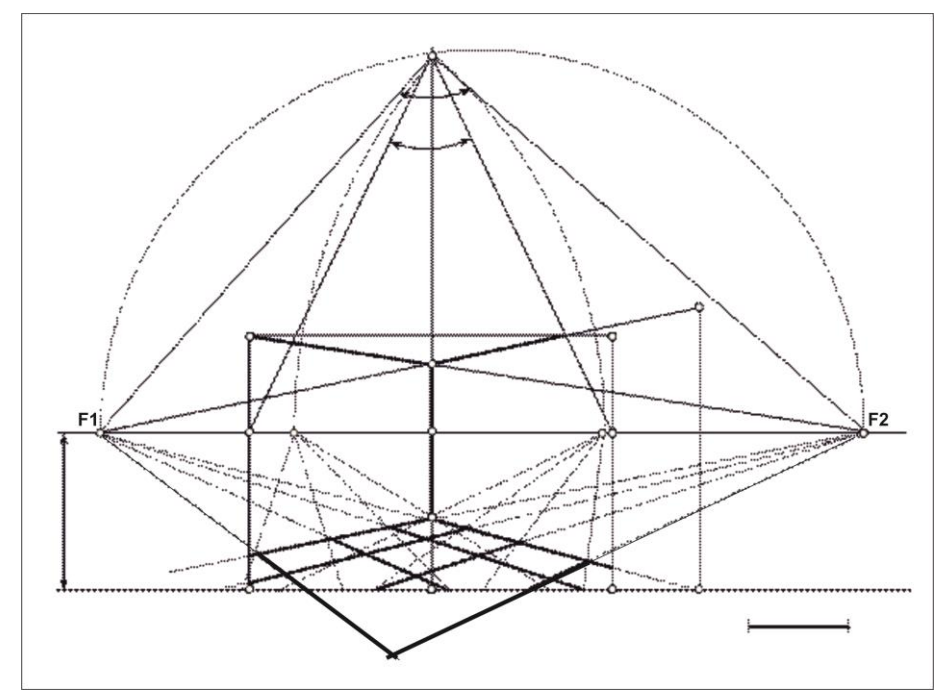

Отрезок **F1F<sup>2</sup>** разделим пополам и из середины его начертим полуокружность. Дуга окружности пересечется с продолженной главной линией **РР'** в точке **S**. Отрезок **PS** будет равен расстоянию от зрителя до картины. Из точки **S** проведем прямые в точки **F<sup>1</sup>** и **F2**. Образовавшийся угол **F1SF<sup>2</sup>** будет равен 90°, как опирающийся на диаметр. Следовательно, перспектива пересекающихся прямых на картине представит перспективу прямого угла. Для определения угла зрения проведем из точки **S** прямые **SL** и **SQ** к раме картины и замерим транспортиром полученный угол **LSQ**. Если угол **LSQ** будет меньше 53°, то можно считать, что картина находится в поле лучшего зрения, а если угол **LSQ** будет больше этой величины, то следует изменить направление пересекающихся прямых так, чтобы точки **F<sup>1</sup>** и **F<sup>2</sup>** стояли друг от друга дальше.

Отодвинув точки схода **F<sup>1</sup>** и **F2**, надо снова провести дугу окружности и замерить полученный угол зрения. В данном примере угол зрения равен ≈ 48°, т. е. вполне допустимый. Высоту стен возьмем равной 2,8 м. Для этого продолжим одну из стен до пересечения с линией основания картины в точке **1<sup>0</sup>** и восставим на нее перпендикуляр. Ниже основания картины начертим линейный масштаб, одно деление которого будет условно равно 1 м. На вертикальной прямой, проведенной через точку **1<sup>0</sup>** , отложим размер 2,8 м, т. е. отрезок **10R**. Из точки **R** проведем прямую в точку схода **F1**. Прямая **RF<sup>1</sup>** отсечет на главной линии **РР'** отрезок **WZ**, равный 2,8 м.

Определив перспективу одной стены, построим перспективу второй. Для этого через точку **W** проведем прямую в точку схода **F2**. Таким образом, на картине получим перспективу двух стен комнаты высотой 2,8 м, пересекающихся под углом 90°. Для построения перспективы двери, окна и мебели используют масштабные точки **М<sup>1</sup>** и **М<sup>2</sup>** и с помощью перспективного делительного масштаба для прямых произвольного направления расчерчивают пол комнаты на квадратные метры (т. е. строят перспективную сетку). По перспективной сетке и масштабу высоты вычерчивают все необходимые предметы.

**Тема 3.** Графические приёмы передачи фактуры и текстуры материала.

### **Практическое занятие № 3.**

**Задание № 1.** Светотеневая моделировка формы. Цветовое решение.

Цель: научиться передавать в построенных перспективах или аксонометриях цветовое решение, с учётом освещения помещения.

### ХОД ЗАНЯТИЯ

1. Определение расположения основного источника света. Тонировка плоскостей находящихся в тени.

2. Применяем принципы сочетания первичных и вторичных цветов. Цветовое решение ограждающих плоскостей, мебельного оборудования, задавать учитывая их тональные взаимоотношения.

**Тема 4.** Шрифтовая информация проекта.

**Практическое занятие № 4.** 

**Задание № 1.** Шрифтовое оформление чертежа, его специфика.

Цель:

ХОД ЗАНЯТИЯ

1. Расположение основной надписи на листе. Форма основной надписи

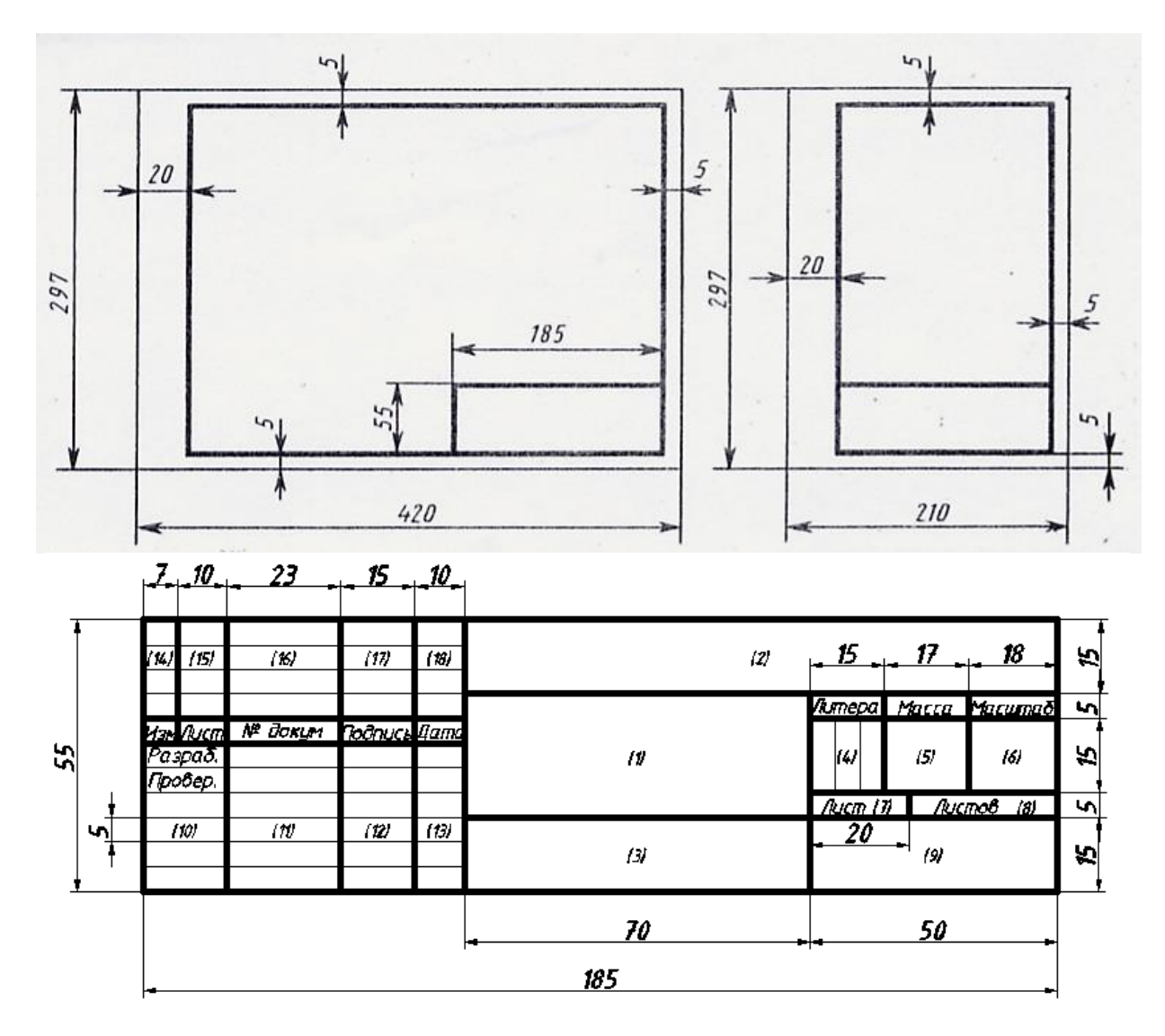

2. Масштабы. Толщина линий.

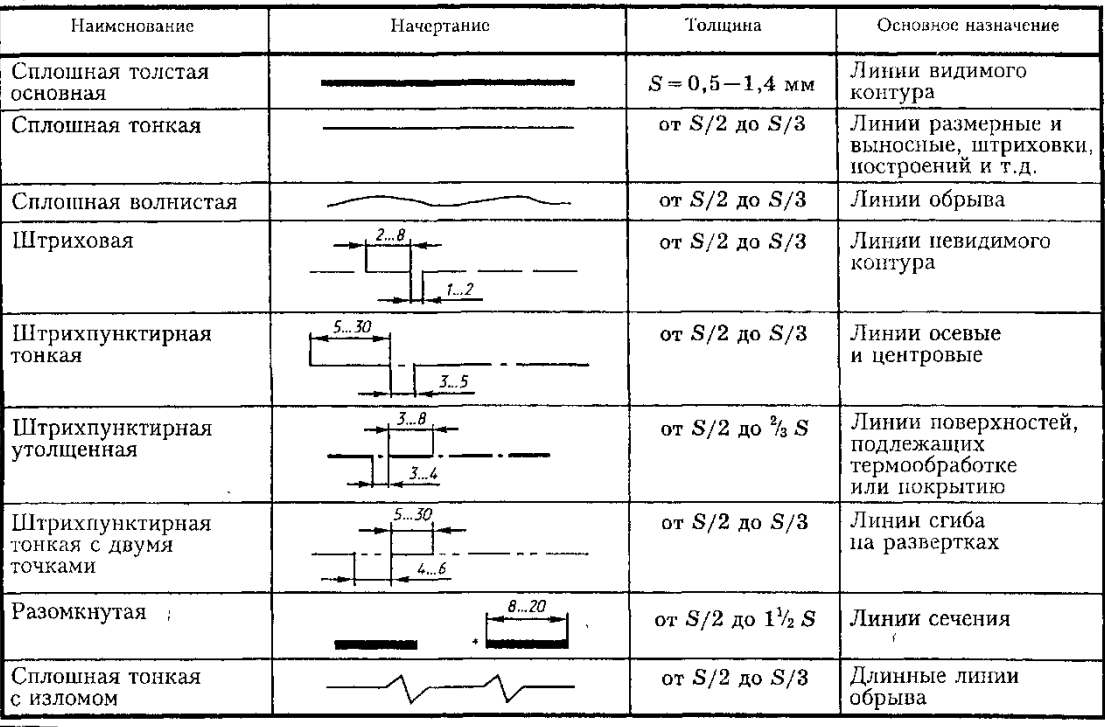

3. Стандартные шрифты пояснительных надписей. Построение шрифта типа Б по вспомогательной сетке.

II (6BK 0P 9963A  $\frac{m}{2}$ « ПЕАД  $\frac{1}{2}$ 論 ЖШЩФЪ 234567890 R7 Ø10 W

**Тема 5.** Работа в Corel-DRAW.2D моделирование.

### **Практическое занятие № 5.**

**Задание № 1.** Выполнение чертежа плана здания в CorelDRAW.

Цель: используя минимальный набор инструментов, научиться выполнять чертёж плана здания в CorelDRAW.

### ХОД ЗАНЯТИЯ

- 1. Наносим координационные оси.
- 2. Пользуясь правилами привязки граней стен к осям, вычерчиваем контур стен и перегородок на плане.
- 3. Придерживаясь схемы плана (по варианту), производим разбивку оконных и дверных проемов.
- 4. Вычерчиваем лестничную клетку; наносим размеры и отметки.
- Пошаговая инструкция выполнения чертежа построения планировки, размещена на сайте <http://3dcenter.ru/forum/index.php?showtopic=109964>

**Задание № 2.** Выполнение развёрток стен в CorelDRAW.

Цель: используя минимальный набор инструментов, научиться выполнять чертёж разреза здания в CorelDRAW.

ХОД ЗАНЯТИЯ

- 1. Построение вертикальной координационной сетки.
- 2.Вычерчивание основных контуров.
- 3.Вычерчивание деталей и нанесение размерных линий.
- 4. Простановка размеров и графическое оформление.

**Задание № 2.** Выполнение чертежа фасада здания в CorelDRAW.

Цель: используя минимальный набор инструментов, научиться выполнять чертёж фасада здания в CorelDRAW.

ХОД ЗАНЯТИЯ

- 1. Вычерчивание вертикальной координационной сетки,
- 2. Привязка основных контуров,
- 3. Вычерчивание деталей и нанесение размерных линий,
- 4. Обводка чертежа и нанесение размеров.

Пошаговая инструкция выполнения чертежа фасада здания размещена на [https://www.youtube.com/watch?v=tEg2\\_-bvdKU](https://www.youtube.com/watch?v=tEg2_-bvdKU)

**Тема 6.** Работа в Ar-chiCAD. 2D и 3D моделирование.

# **Практическое занятие № 6.**

**Задание № 1.** Рисование по координатам. Инструмент стены. 2d инструменты. Построение стен. Установка дверей, окон. Разрезы.

Цель: используя необходимый набор инструментов, научиться выполнять чертёж фасада здания в Ar-chiCAD.

# ХОД ЗАНЯТИЯ

- 1. Координационные оси.
- 2. Привязка к координационным осям несущих стен и перегородок.
- 3. Установка дверей, окон. Разрезы.

Пошаговая инструкция выполнения чертежа построения планировки размещена на сайте <https://www.youtube.com/watch?v=Jyzk4QtlkYg>

**Тема 7.** Работа в 3ds Max.

### **Практическое занятие № 7.**

**Задание № 1.** Трансформация объектов. Наложение текстур. Цель: освоение базовых принципов работы в 3ds Max. ХОД ЗАНЯТИЯ

- 1. Трансформация объектов в 3ds Max.
- 2. Наложение текстур в 3ds Max. [https://www.youtube.com/watch?v=MUvZL\\_e5FO8](https://www.youtube.com/watch?v=MUvZL_e5FO8)

# **Задание № 2.** Установка камер. Освещение. V-Ray.

Цель: освоение навыков грамотной постановки и регулировки камер V-Ray для получения наиболее выигрышного ракурса и эффектного освещения проектируемой среды. ХОД ЗАНЯТИЯ

- 1. Установка камер в 3ds Max.
- 2. Базовые методы освещения. V-Ray. [http://www.alevchenko.ru/urok\\_04.html](http://www.alevchenko.ru/urok_04.html)

**Тема 8.** Оформление проектной графики.

### **Практическое занятие № 8.**

**Задание № 1.** Работа над композицией с использованием модульной сетки. Компоновка графической части. Соблюдение заданных пропорций.

Цель: грамотное оформление – компоновка подачи проектной документации.

ХОД ЗАНЯТИЯ

1.Перевод шрифтов в кривые. Сохранение графической информации в необходимом формате.

### **Задание № 2.** Контрольная итоговая работа

Цель: проверка уровня освоения полученных знаний по изучаемой теме. ХОД ЗАНЯТИЯ:

- 1. Подготовка к демонстрации всего проектного материала предварительных эскизов, аналитических зарисовок, ручной и компьютерной графики, с целью наиболее выигрышной их подачи.
- 2. Непосредственно защита проекта: обоснование предлагаемого решения, раскрытие идейного замысла, на основании демонстрируемого хода размышлений, сделанных выводов практического характера, с выходом на конкретное проектное решение.

### **МДК.01.03. Методы расчета основных технико-экономических показателей проектирования**

**Тема 1.** Вводный курс. Основы технико-экономического обоснования проекта. Общие исходные данные и условия, идея проекта.

### **Практическое занятие № 1.**

**Задание № 1.** Составление технического задания на разработку проектно-сметной документации по заданному объекту.

Цель: ввести студента в реальную проектную ситуацию, где на основе составленного технического задания наглядно показывается оптимальный вариант организации будущего строительства и отделки, выбора материалов и оборудования, использования технологий и экономическое обоснование художественного проекта.

### ХОД ЗАНЯТИЯ

- 1. Технико-экономическое обоснование проекта.
- 2. Основные критерии оценки проекта.
- 3.Выбор оптимального планировочного, конструктивного и архитектурно художественного решения по требованиям: техническим, технологическим, социально-экономическим и экологическим и др.
- 4. Разработка основы для проектной документации.

Занятия проводятся в компьютерном классе, под руководством преподавателя. Студент составляет техническое задание (ТЗ) на проектирование к предложенному объекту в программе Microsoft Word. За основу берется следующая тематика: составляется техническое задание на проектирования (офиса, кафе, магазина квартиры).

ТЗ необходимо исполнить в соответствии с действующими нормативными документами по проектированию и строительству; с привязкой принятых решений с проектными разработками других частей проекта. ТЗ должно содержать следующую информацию:

- название,
- месторасположение объекта,
- его исходные данные;
- перечень разрабатываемых помещений с указанием площади, их функциональное назначение.

Также, необходимо указать требования к конструкциям, материалам отделки помещений. Рамки проектирования определяются составом проекта, порядком его выполнения и сроками. Работа выполняется в виде таблицы в программе Microsoft Word. **Тема 2.** Сметы в строительстве. Виды смет. Методы составления смет.

**Практическое занятие № 2.** 

**Задание № 1.** Составление проектно-сметной документации жилой квартиры на используемые материалы и предметную среду, на примере конкретного или учебного проекта.

Цель: научится ориентироваться в изобилии строительных и отделочных материалов, мебели, сантехники, светильников и пр.; в производителях и брендах, существующих на рынке. Анализировать область применения материалов для конкретной проектной ситуации. ХОД ЗАНЯТИЯ

- 1. Подбираются материалы, используемые в проекте, составляется спецификация каждого материала, где указывается производитель, артикул, цена и его расход по нормативной базе. Информация оформляется в таблицу в программе Microsoft Excel.
- 2. Студент работает с планировками и чертежной документацией. Пользуясь программным пакетом ArchiCAD, студент присваивает каждому объекту построения набор свойств (размеры, применяемые материалы, место и способ размещения). На основании этих параметров строятся отчеты о проекте, информация выдается в виде таблицы. Для дальнейшей доработки сметы, данные экспортируются в Excel и там выводятся на печать.
- 3. Результаты проделанной работы оформляются в папку А4 формата. В состав практического задания входят: чертежная документация, фотоматериал или трехмерная графика, таблица со спецификацией используемых материалов, смета в виде таблицы.

В качестве практического материала студент подбирает чертежи, развертки, планировки и перспективы - документацию разработанного им проекта квартиры не более 100кв.м. Студенту предлагается составить две сметы на предложенный проект, оригинальный (брендовый) и более экономичный, где бы использовались более доступные материалы, мебель, светильники, сантехника, текстиль и пр. без потери основной художественной идеи проекта.

**Тема 3.** Определение стоимости проектных работ. Виды договора в области дизайн проектирования.

### **Практическое занятие № 3.**

### **Задание № 1.**

Цель: научиться понимать степень сложности выполняемых работ, Виды и состав дизайн проектов, необходимые сроки для их выполнения и обоснованного определения стоимости оказываемых услуг.

- 1. Ознакомление с видами дизайн проектов и их составом.
- 2. Заполнение договора на оказание услуг по заданному образцу.
- 3. Составление графика выполнения работ. Порядок и характер выполнения работ.

### **2.2. Задания для промежуточного контроля**

Промежуточный контроль проходит в виде просмотра (проверки) всех выполненных заданий за текущий семестр. Оценка формируется из общего количества оценок за все задания семестра.

# **3. Критерии оценивания**

### **Критерии оценивания выполнения заданий практических занятий (проектов)**

Оценка **«отлично»** – проектное задание выполнено в полном объеме и в требуемой форме подачи. Чертежи и перспективы выполнены грамотно, содержат требуемую информацию. Даны правильные ответы на контрольные вопросы, сделаны логически точные выводы.

Оценка **«хорошо»** – проектное задание выполнено в полном объеме и в требуемой форме подачи. Чертежи и перспективы выполнены грамотно, но содержат не полную требуемую информацию. Даны правильные ответы на контрольные вопросы, не все выводы логически точны и правильны.

Оценка **«удовлетворительно»** – проектное задание выполнено в полном объеме и в требуемой форме подачи. Чертежи и перспективы выполнены недостаточно грамотно, содержат не полную требуемую информацию. Есть ошибки в ответах на контрольные вопросы, не все выводы правильные.

Оценка **«неудовлетворительно»** – проектное задание выполнено в неполном объеме, требуемая форме подачи не соблюдена. Чертежи и перспективы выполнены неграмотно, не содержат требуемую информацию. Даны неправильные ответы на контрольные вопросы, сделаны логически неверные или поверхностные выводы.

### **Критерии оценивания презентации**

Оценка **«отлично»** – тема раскрыта в полном объеме, доклад грамотный, презентация соответствует всем требованиям.

Оценка **«хорошо»** – незначительные недочеты в оформлении презентации и подготовки доклада.

Оценка **«удовлетворительно»** – тема раскрыта, но есть замечания по докладу и презентации.

Оценка **«неудовлетворительно»**– тема не раскрыта, презентация не соответствует требованиям, доклад не готов.

### **Критерии оценивания промежуточной аттестации**

### Оценка **«отлично»**

- 1. Теоретическое содержание курса освоено полностью, без пробелов и отражено в представленных практических работах.
- 2. Точные, полные и логичные ответы на дополнительные вопросы.
- 3. Точность и обоснованность выводов практического характера.
- 4. Точное и грамотное употребление терминов, классификаций.
- 5. В теоретической части последовательное и логичное изложение вопроса, соответствие изложения научному стилю.
- 6. Практическая часть в полном объеме и выполнена на очень высоком уровне.
- 7. Необходимые практические навыки работы с освоенным материалом сформированы.
- 8. Безошибочное выполнение практического задания.
- 9. В практической части продемонстрированы творческие способности, креативность мышления, оригинальность и нестандартность решения в выполнении задания.
- 10. В практической части навыки работы с освоенным материалом сформированы.
- 11. Все задачи, предусмотренные учебным модулем, выполнены.

### Оценка **«хорошо»**

- 1. Теоретическое содержание курса освоено полностью и отражено в представленных практических работах.
- 2. Логичные ответы на дополнительные вопросы, но не достаточно полные.
- 3. Выводы практического характера обоснованные, но недостаточно точные.
- 4. Наличие незначительных неточностей в употреблении терминов, классификаций.
- 5. В теоретической части последовательное и логичное изложение вопроса.
- 6. Практическая часть представлена в полном объеме и выполнена на хорошем уровне.
- 7. Необходимые практические навыки работы с материалом в основном сформированы.
- 8. Негрубые ошибки при выполнении практического задания.
- 9. В практической части продемонстрированы определённые творческие способности, оригинальность решения в выполнении задания.
- 10. В практической части некоторые навыки работы с освоенным материалом сформированы недостаточно.
- 11. Основные задачи, предусмотренные учебным модулем, выполнены.

### Оценка **«удовлетворительно»**

- 1. Теоретическое содержание курса отражено в практических работах и освоено частично, но пробелы не носят существенного характера.
- 2. Ответы на дополнительные вопросы неточные и недостаточно полные.
- 3. Неумение четко сформулировать выводы.
- 4. Наличие неточностей в употреблении терминов, классификаций.
- 5. В теоретической части и логичное, но не последовательное изложение вопроса.
- 6. В практической части основной проектный материал представлен, но без необходимого дополнительного пояснительного материала, грамматика выполнения на удовлетворительном уровне.
- 7. Необходимые практические навыки исполнения проектной работы, с освоенным материалом, сформированы на удовлетворительном уровне.
- 8. Существенные ошибки при выполнении практического задания.
- 9. В практической части продемонстрированы посредственные творческие способности, формальное решение в выполнении задания.
- 10. В практической части навыки работы с освоенным материалом сформированы не на требуемом уровне.
- 11. Задачи, предусмотренные учебным модулем, выполнены частично на недостаточно высоком уровне.

### Оценка **«неудовлетворительно»**

- 1. Теоретическое содержание курса не отражено, не освоено на требуемом уровне, пробелы знаний носят существенный характер.
- 2. Не даны ответы на дополнительные вопросы.
- 3. Выводы практического характера не сформированы.
- 4. В употреблении терминов, классификаций допущены принципиальные неточности.
- 5. Теоретическая часть изложена поверхностно, непоследовательно и нелогично.
- 6. Объем представленного практического материала не соответствует предъявляемым требованиям.
- 7. Необходимые практические навыки работы не сформированы.
- 8. В практическом задании присутствуют принципиальные ошибки или задание не выполнено.
- 9. В практической части отсутствуют творческие способности.
- 10. В практической части навыки работы с освоенным материалом не сформированы.
- 11. Задачи, предусмотренные учебным модулем, не выполнены.